# **PyHDX**

**Jochem Smit**

**Apr 23, 2022**

## **CONTENTS:**

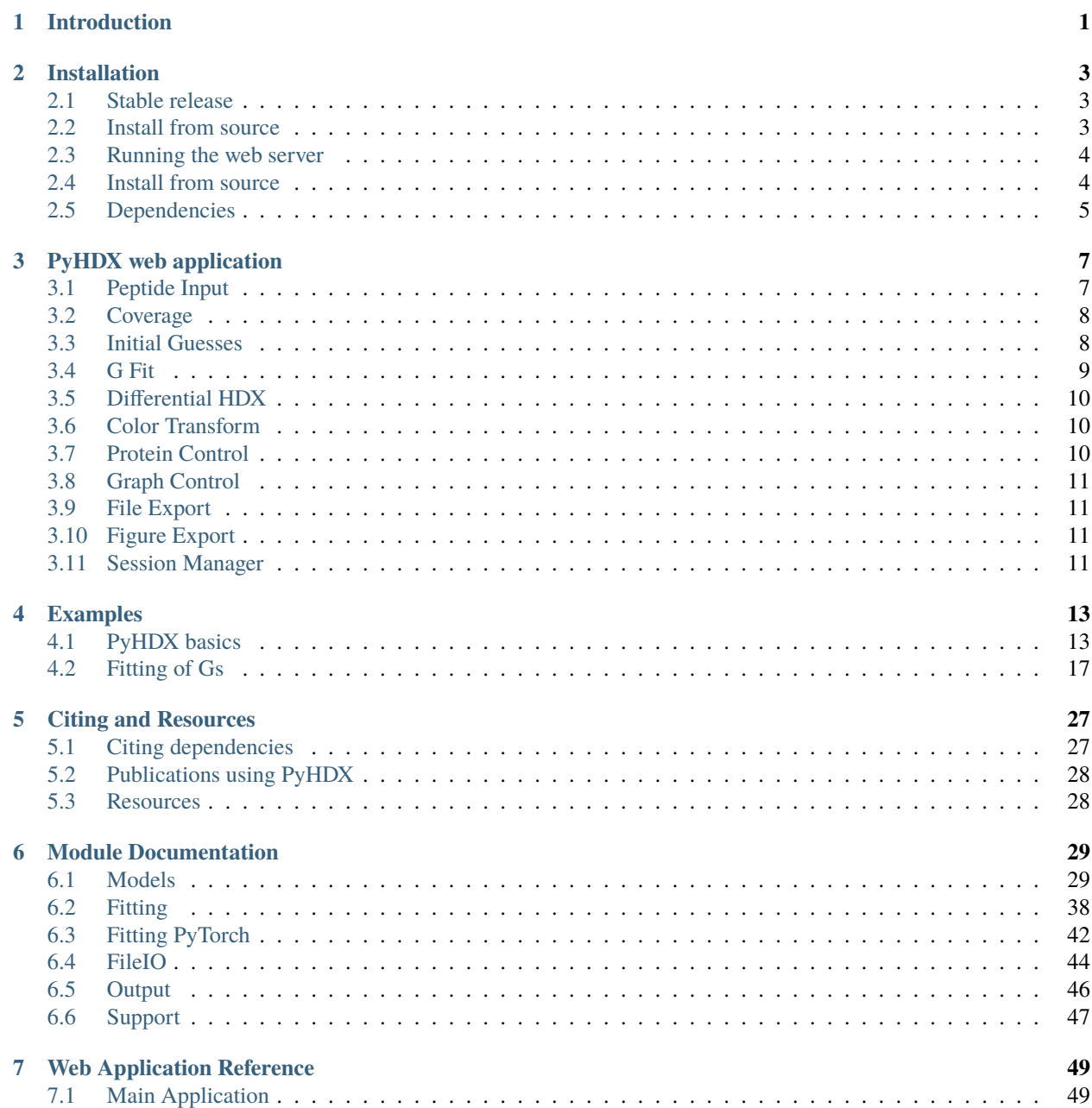

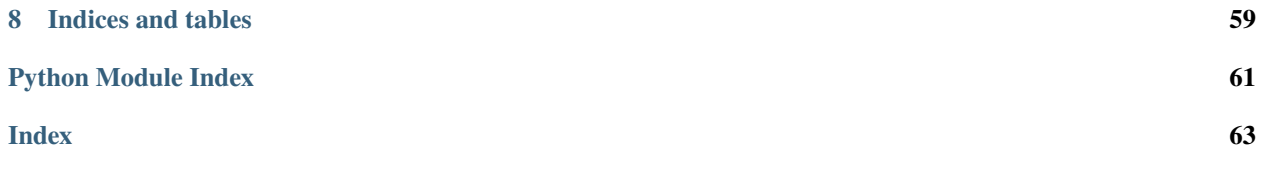

### **CHAPTER**

## **INTRODUCTION**

<span id="page-4-0"></span>PyHDX is software to extract H/D exchange kinetics from HDX-MS data sets in terms of Gibbs free energy of exchange (G) at the residue level.

An interactive web server is available where users can upload HDX-MS data and obtain G values. Please refer to the [GitHub](https://github.com/Jhsmit/PyHDX) page for up-to-date links to the web server. How to use the web app is described in *[PyHDX web application](#page-10-0)*.

PyHDX analysis can also be ran headless from python scripts. The 'templates' directory on GitHub lists several examples. Further examples can be found in the section *[Examples](#page-16-0)*.

For more information, please have a look at our manuscript on [bioRxiv.](https://doi.org/10.1101/2020.09.30.320887)

### **CHAPTER**

**TWO**

### **INSTALLATION**

<span id="page-6-0"></span>Currently the recommended version to use is the latest beta release (v0.4.0bx)

## <span id="page-6-1"></span>**2.1 Stable release**

Installation with *conda*:

\$ conda install -c conda-forge pyhdx

Installation with *pip*:

\$ pip install pyhdx

To install with web application:

\$ pip install pyhdx[web]

To install with pdf output:

\$ pip install pyhdx[pdf]

## <span id="page-6-2"></span>**2.2 Install from source**

Create a new conda environment:

```
$ conda create --name py38_pyhdx python=3.8
# conda activate py38_pyhdx
```
Clone the github repository:

```
$ git clone https://github.com/Jhsmit/PyHDX
$ cd PyHDX
```
Generate conda requirements files from *setup.cfg*:

```
$ python _requirements.py
```
Install the base dependencies and optional extras. For example, to install PyHDX with web app:

\$ conda install --file \_req-base.txt --file \_req-web.txt

To run the web application:

\$ python pyhdx/web/serve.py

This runs the pyhx web application without a Dask cluster to submit jobs to, so submitting a fitting job will give an error.

To start a dask cluster separately, open another terminal tab and run:

python local\_cluster.py

### <span id="page-7-0"></span>**2.3 Running the web server**

PyHDX web application can be launched from the command line using pyhdx command with below options,

To run PyHDX server using default settings on your local server:

\$ pyhdx serve

To run PyHDX server using the IP address and port number of your dask cluster:

\$ pyhdx serve --scheduler\_address <ip>:<port>

If no dask cluster is found at the specified address, a LocalCluster will be started (on localhost) using the specified port number.

To start a dask cluster separately, open another terminal tab and run:

python local\_cluster.py

This will start a Dask cluster on the scheduler address as specified in the PyHDX config. (user dir / .pyhdx folder)

### <span id="page-7-1"></span>**2.4 Install from source**

Clone the github repository:

```
$ git clone https://github.com/Jhsmit/PyHDX
$ cd PyHDX
```
You can use one of the files in 'dev/deps/pinned' to install a pretested set of pinned dependencies.

With *pip*:

\$ pip install -r dev/deps/pinned/py38\_windows\_pip.txt

Or use 'py38\_linux\_pip.txt', which should be the same.

With *conda*:

\$ conda env create -f dev/deps/pinned/py38\_windows\_conda.yml

Otherwise, you try your luck with the latest versions of the dependencies. If you would like a specific PyTorch version to use with PyHDX (ie CUDA/ROCm support), you should install this first. Installation instructions are on the [Pytorch](https://pytorch.org/) website.

Then, install the other base dependencies and optional extras.

Create a new conda environment:

\$ conda create --name py38\_pyhdx python=3.8 # conda activate py38\_pyhdx

To install all dependencies:

\$ conda install --file req-all.txt

Or choose which extras to install by using the 'req-<extra>.txt' files.

Install PyHDX in develop/editable mode

conda develop .

To run the web application:

\$ python pyhdx/web/serve.py

This runs the pyhx web application without a Dask cluster to submit jobs to, so submitting a fitting job will give an error.

To start a dask cluster separately, open another terminal tab and run:

python local\_cluster.py

### <span id="page-8-0"></span>**2.5 Dependencies**

The requirements for PyHDX and its extras are listed in setup.cfg

### **CHAPTER**

### **THREE**

### **PYHDX WEB APPLICATION**

<span id="page-10-0"></span>This section will describe a typical workflow of using the main web interface application. Detailed information on each parameter can be found in the web application reference docs *[Web Application Reference](#page-52-0)*. The web application consists of a sidebar with controls and input, divided into sections, and a main view area with graphs and visualization. We will go through the functionality of the web interface per section.

## <span id="page-10-1"></span>**3.1 Peptide Input**

Peptide d-uptake data can be added into the web application either in 'Batch' or 'Manual' mode. Use *Input Mode* to switch between input modes.

When using 'Batch', multiple measurements can be added quickly through an *yaml* file specification. An example of an *yaml* file can be found in 'tests/test-data' on GitHub.

When using 'Single', each measurement and experimental metadata must be input manually. Use the *Browse* button to select peptide data files to upload. These should be 'peptide master tables' which is **long format** data where each entry should at least have the entries of:

- start (inclusive residue number at which the detected peptide starts, first residue  $= 1$ )
- stop (inclusive residue number at which the detected peptide stops)
- sequence (sequence of the peptide in one letter amino acid codes)
- exposure (time of exposure to deuterated solution)
- uptake (amount/mass (g/mol) of deuterium taken up by the peptide)
- state (identifier to which 'state' the peptide/protein is in (ie ligands, experimental conditions)

Currently the only data format accepted is exported 'state data' from Waters DynamX, which is .csv format. Exposure time units is assumed to be minutes. Other data format support can be added on request (eg HDExaminer).

Multiple files can be selected after which these files will be combined. Make sure there are no overlaps/clashes between 'state' entries when combining multiple files.

Choose which method of back-exchange correction to use. Options are either to use using a fully deuterated sample or to set a fixed back-exchange percentage for all peptides. The latter method should only be used if no FD sample is available. A percentage to set here can be obtained by running a back-exchange control once on your setup.

When selecting *FD Sample*, use the fields *FD State* and *FD Exposure* to choose which peptides from the input should be used as FD control. Note that these peptides will be matched to the ones in the experiment and peptides without control will not be included.

Use the fields *Experiment State* to choose the 'state' of your experiment. In 'Experiment Exposures' you can select which exposure times to add include the dataset.

In the *Drop first*'` entry the number of N-terminal residues for each peptides can be chosen which should be ignored when calculating the maximum uptake for each peptide as they are considered to fully exchange back. Prolines are ignored by default as they do not have exchangeable amide hydrogens.

Next, specify the percentage of deuterium in the labelling solution in the field *Deuterium percentage*. This percentage should be as high as possible, typically >90%.

Use the fields *Temperature (K)* and *pH read* to specify the temperature and pH at which the D-labelling was done. The pH is the value as read from the pH meter without any correction.

The next fields *N term* and *C term* specify the residue number indices of the N-terminal and C-terminal residues, respectively. For the N-terminal this value is typically equal to 1, but if N-terminal affinity tags are used for purification this might be a negative number. The value specified should match with the residue indices used in in the input .csv file. The C-term value tells the software at which index the C-terminal of the protein is, as it is possible that the protein extends beyond the last residue included in any peptide and as the C-term exhibits different intrinsic rates of exchanges this needs to be taken into account. A sequence for the full protein (in the N-term to C-term range as specified) can be added to provide additional sequence information, but this is optional.

Finally, specify a name of the dataset, by default equal to the 'state' value and press 'Add dataset' to add the dataset. Datasets currently cannot be removed, if you want to remove datasets, press the browser 'refresh' button to start over.

## <span id="page-11-0"></span>**3.2 Coverage**

The 'Coverage' figure in the main application area rectangles show corresponding to the peptides of a single timepoint. Peptides are only included if they are in both all the timepoints as well as in the fully deuterated control sample.

By hovering the mouse over the peptides in the graph, more information is shown about each peptide:

- peptide\_id: Index of the peptide per timepoint starting at the first peptide at 0
- start, end: Inclusive, exclusive interval of residue numbers in this peptide (Taking N-terminal resiudues into account)
- RFU: Relative fraction uptake of the peptide
- D(corrected): Absolute D-uptake, corrected by FD control
- sequence: FASTA sequence of the peptide. Non-exchanging N-terminal reisues marked as 'x' and prolines in lower case.

## <span id="page-11-1"></span>**3.3 Initial Guesses**

As a first step in the fitting procedure, initial guesses for the exchange kinetics need to be derived. This can be done through two options (*Fitting model*): 'Half-life' (fast but less accurate), or 'Association' (slower but more accurate).

Using the 'Association' procedure is recommended. This model fits two time constants the the weighted-averaged uptake kinetics of each residue. At *Lower bound* and *Upper bound* the bounds of these rate constants can be specified but in most cases the autosuggested bounds are sufficient. The bounds can be changed per dataset by using the *Dataset* field or for all datasets at the same time by ticking the *Global bounds* checkbox. Rarely issues might arise when the initial guess rates are close to the specified bounds at which point the bounds should be moved to contain a larger interval. This can be checked by comparing the fitted rates *k1* and *k2* (*File Export*  $\rightarrow$  *Target dataset*  $\rightarrow$  *rates*) Both rates and associated amplitudes are converted to a single rate value used for initial guesses. To calcualte guesses, select the model in the drop-down menu, assign a name to these initial guesses and the press 'Calculate Guesses'. The fitting is done in the background. When the fitting is done, the obtained rate is shown in the main area in the tab 'Rates'. Note that these rates are merely an guesstimate of HDX rates and these rates should not be used for any interpretation whatsoever but should only function to provide the global fit with initial guesses.

## <span id="page-12-0"></span>**3.4 G Fit**

After the initial guesses are calculated we can move on the the global fit of the data. Details of the fitting equation can be found the PyHDX publication (currently **`\_ACS`\_**).

At *Initial guess*, select which dataset to use for initial guesses (typically 'Guess\_1'). Both previous fits (G values) or estimated HX rates can be used as initial guesses. The initial guesses can be applied as 'One-to-one', where each protein state gets initial guesses derived from that state, or 'One-to-many', where one protein state is use as initial guesses for all states. Users can switch between both modes using *Guess mode*.

At *Fit mode*, users can choose either 'Batch' or 'Single' fitting. If only one datasets is loaded, only 'Single' is available. If 'Single' is selected, PyHDX will fit G values for each datasets individually using the specified settings. In 'Batch' mode all data enters the fitting process at the same time. This allows for the use of a second regularizer between datasets. Note that when using 'Batch' mode, the relative magnitudes of the Mean Squared error losses and regularizer might be different, such that 'Batch' fitting with r2 at zero is not identical to 'Single' fits.

The fields *Stop loss* and *Stop patience* control the fitting termination. If the loss improvement is less than *Stop loss* for *Stop patience* epochs (fit iterations), the fitting will terminate. *Learning rate* controls the step size per epoch. For typical a dataset with 62 peptides over 6 timepoints, the learning rate should be 50-100. Smaller datasets require larger learning rates and vice versa.

*Momentum* and *Nesterov* are advanced settings for the Pytorch SGD optimizer.

The maximum number of epochs or fit iterations is set in the field *Epochs*.

Finally, the fields *Regualizer 1* and *Regualizer 2* control the magnitude of the regualizers. Please refer to our **`\_ACS`\_** publication for more details. In short, r1 acts along consecutive residues and affects as a 'smoothing' along the primary structure. Higher values give a more smoothed result. This prevents overfitting or helps avoid problems in the 'nonidentifiability' issue where in unresolved (no residue-level overlap) regions the correct kinetic components can be found (Gs of residues given correct choice of timepoints) but it cannot confidently be assigned to residues as resolution is lacking. The regualizer *r1* biases the fit result towards the residue assignment choice with the lowest variation along the primary structure. Typical values range from 0.01 to 0.5, depending on size of the input data.

*r2* acts between samples, minimizing variability between them. This is used in differential HDX where users are interested in G differences (G). When measuring HD exchange with differing experimental conditions, such as differences in peptides detected, timepoints used or D-labelling temperature and pH, the datasets obtained will have different resolution, both 'spatially' (degree of resolved residues) and 'temporally' (range/accuracy of Gs). This can lead to artefactual differences in the final G result, as features might be resolved in out dataset and not in the other, which will show up as G. The penalty from *r2* can be calculated either with respect to a selected reference state (

Specify a unique name at *Fit name* and press *Do Fitting* do start the fit. The *Info log* in the bottom right corner displays information on when the fit started and finished. The fitting runs in the background and multiple jobs can be executed at the same time when processing multiple protein states with *Fit mode* set to 'Single'. However, please take into account that these fits are computationally intensive and currently if multiple users submit too many jobs it might overwhelm our/your server.

The output G values are shown in the 'G' graph.

See also the *[Fitting example](#page-20-0)* section for more details on fitting and the effect of regualizers.

## <span id="page-13-0"></span>**3.5 Differential HDX**

This control panel can be used to generate differential HDX datasets. Select the fit to use with *Fit\_ID*, then choose which state should be the reference state with *Reference state*. Assign a name to the new comparison and then click *Add comparison* to calculate G values. The values are calculated by taking each state and subtracting the reference from them (Test - Reference). Therefore if the test if more flexible (lower G) compared to the test, G value are negative and appear on the top of the G figure, by default colored green. Rigids parts are colored purple and are on the bottom of the graph. (note that the y axis is inverted as for the G figure) When adding a comparison, RFU values are automatically calculated, independent of the selected *Fit\_ID*

## <span id="page-13-1"></span>**3.6 Color Transform**

The color transform panel can be used to update color transforms for each data quantity (rfu, drfu, dG, ddG). Select which quantity to update with *Target Quantity*. When selecting data quantities, the name of the current color map is shown below the selector.

*Mode* can be used to select between the available color modes; *Colormap*, *Continuous* and *Discrete*. *Discrete* splits the G values in *n* categories, which are all assigned the same color. When using *Continuous*, *n* color 'nodes' can be defined, where color values are interpolated between these nodes. *Color map* allows users to choose a colormap from either the PyHDX defaults, user defined color maps, or from matplotlib or colorcet.

The number of categories can be set with *Number of colours*. When using *Discrete* coloring, the thresholds of the categories can be automatically determined by pressing the *Otsu* button (using Otsu's method). Use the button *Linear* to distribute threshold values automatically with equal distances between them, and the extrema at the largest/smallest data values. A color for residues which are covered by peptides can be chosen at *No coverage*.

Assign an unique name using *Color transform name* and press *Update color transform* to create or update the color transform.

The colors for the color groups or nodes can be chosen at the bottom of the controllers, as well as the exact position of the thresholds. These values must be input such that they are always in decreasing order.

## <span id="page-13-2"></span>**3.7 Protein Control**

Selected datasets can be directly visualized on a protein structure using the built in [PDBeMolStar](https://github.com/molstar/pdbe-molstar) protein viewer. Use the selector *Input mode* to either directly download a PDB file from the RCSB PDB (specify *Pdb id*) or to upload a local .pdb file from your computer.

The *Table* selector can be used to choose which of the data tables to use to assign colors to the 3D structure (RFU, RFU, G or G values). *Visual Style* and *Lighting* can be used to tweak the appearance.

Use the buttons and menu on the protein viewer itself to export the current image to .png format.

## <span id="page-14-0"></span>**3.8 Graph Control**

This section is used to control which dataset is currently show in the graphs. Use the selector *Fit id* to switch between fit results. The selector *State name* is used to switch between experimental states and *exposure* to switch between exposure times. The selector *peptide id* is used to choose which peptide uptake curve and corresponding fit to show in the Peptide graph. All corresponding graphs and selector options will update when changing these settings, including the protein view.

We can use these control to inspect the quality of the fit obtained. First, at *Losses* (bottom right) the progress of the fit can be inspected. This should show a rapid decrease of the 'mse' loss, followed by a mostly flat plateau. If this is not the case, extend the number of epochs (*epochs* or *stop\_loss* and *Stop patience*) or increase *Learning rate*.

The graph 'Peptide MSE' shows the total mean squared error of all timepoints per peptide. The color scale adjust automatically so yellow colors do not necessarily reflect a poor fit, but highlight the worst fitted peptides in your dataset. Hover over the peptide with the mouse to find the index of the peptide and select the peptide with *Peptide index*.

## <span id="page-14-1"></span>**3.9 File Export**

All tables which underlie the graphs in the PyHDX web application can be downloaded directly. Choose the the desired dataset with *Target dataset*. The data can be exported in machine-readable .csv files or human-readable .txt (pprint) file by setting *Export format*. Make sure to download at least the .csv file for further.

When selecting a dataset with an assigned color transform, the data can not only be download as a .csv file but also as (a zip file of) .pml files which contain pymol scripts to directly apply the color map to a structure in pymol, or as .csv/.txt files with hexadecimal color codes.

## <span id="page-14-2"></span>**3.10 Figure Export**

This panel can be used to export publication quality figures of G or G values. Figure options are scatterplot, linear bars or rainbowclouds and export filetypes can be .png, .pdf, .svg or .eps.

Use the selector *Reference* to set a reference state. This will then export the figures with G values. If set to *None*, figures are exported with G values.

Some parameters of the output figure format (number of columns, aspect ratio, figure width) can be tuned before generating the figure.

## <span id="page-14-3"></span>**3.11 Session Manager**

From here .zip files can be downloaded which contain all underlying data tables used in the current view. Click *Export session* to generate the .zip file. This file can then later be uploaded to recover the current session. At the moment, this only reproduces the data in the figures. It is not possible to calculate additional G fits after reloading a session. However, exporting figures is possible. Use *Browse*, select your PyHDX session .zip file and click *Load session* to reload your session.

The button *Reset session* can be used to clear all data. But its probably better to just use the refresh button in the browser (F5).

### **CHAPTER**

### **FOUR**

### **EXAMPLES**

### <span id="page-16-1"></span><span id="page-16-0"></span>**4.1 PyHDX basics**

```
[10]: from pyhdx import PeptideMasterTable, read_dynamx, HDXMeasurement
      from pyhdx.plot import peptide_coverage
     import matplotlib.pyplot as plt
     import proplot as pplt
     from pathlib import Path
```
We can use the read\_dynamx function to read the input DynamX state file. Exposure times in the .csv files are in the field exposure, and we specify the unit with the time\_unit keyword argument. The exposure time units are converted to seconds.

This function returns a numpy structured array where each entry corresponds to one peptide, in this example 567 peptides.

```
[3]: fpath = Path() / '..' / '..' / 'tests' / 'test_data' / 'input' / 'eeSecB_apo.csv'data = read_dynamx(fpath, time_unit='min')
    data.size
```

```
[3]: 9072
```
This array is loaded into the PeptideMasterTable class, which is the main data entry class. The parameter drop\_first determines how many N-terminal residues are considered to be fully back-exchanged, and therefore is subtracted from the total amount of exchangable D per peptide. The parameter ignore\_prolines is controls whether the number of Prolines residues in the peptide should be subtracted from the total amount of exchangable and should generally be set to True.

The final number of exchangable residues is found in the 'ex\_residues' field.

```
[4]: master_table = PeptideMasterTable(data, drop_first=1, ignore_prolines=True)
    master_table.data['ex_residues'][:50]
[4]: 0 8.0
    2 8.0
    1 8.0
    3 8.0
    4 8.0
    5 8.0
    6 8.0
    7 8.0
    8 8.0
                                                                     (continues on next page)
```
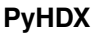

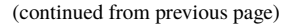

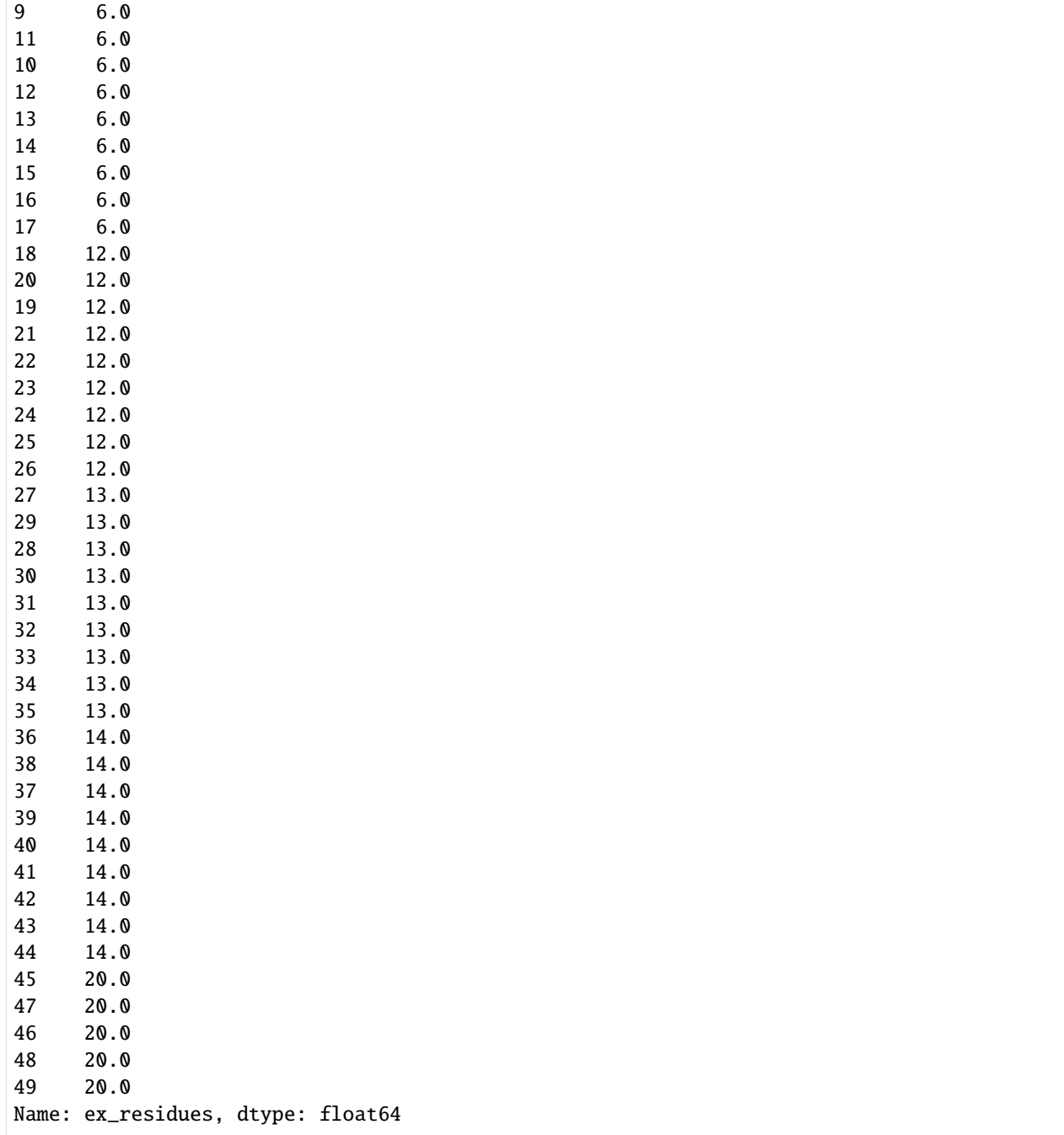

This master table allows us to control how the deuterium uptake content is determined. The method set\_control can be used to choose which set of peptides is used as the fully deuterated (FD) control. This adds a new field called 'uptake' which is the normalized (to 100%) deuterium uptake of each peptide, with respect to the total amount of exchanging residues.

```
[5]: master_table.set_control(('Full deuteration control', 0.167*60))
    master_table.data['uptake'][:50]
```
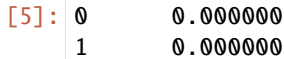

(continues on next page)

(continued from previous page)

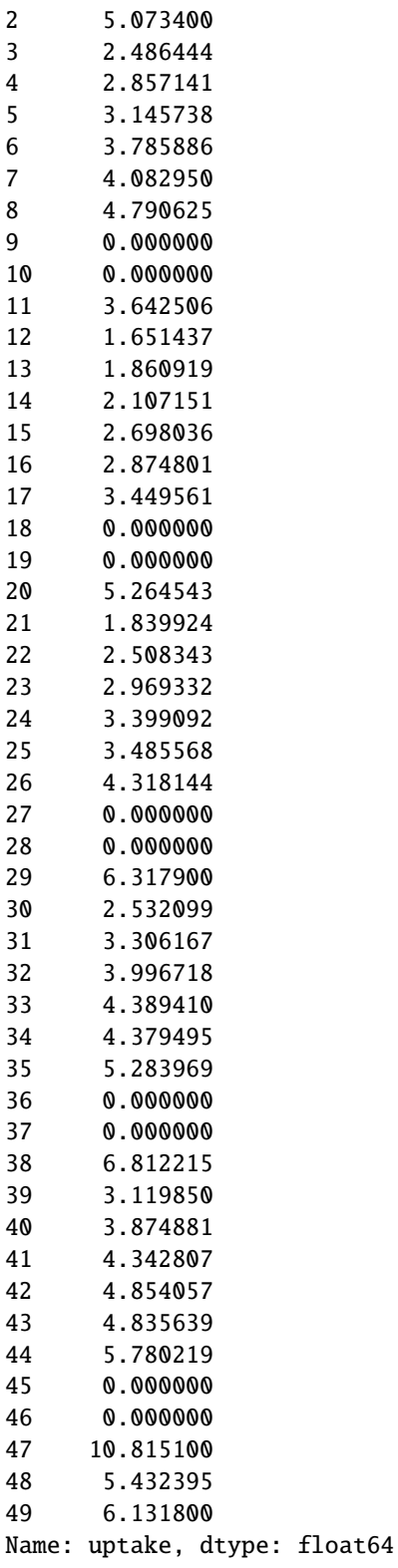

Next we'll select our state of interest from the master Table. The available states are listed in master\_table.states. Using get\_state allows us to select all entries which belong to this state.

```
[6]: master_table.states
    state_data = master_table.get_state('SecB WT apo')
    state_data.size
```
[6]: 10584

This data array can now be used to create an HDXMeasurement object, the main data object in PyHDX. Experimental metadata such as labelling pH and temperature can be specified. These quantities are required for calculating intrinsic exchange rates and G values. The pH values are uncorrected values are measured by the pH meter (ie p(H, D) values)

- [7]: hdxm = HDXMeasurement(state\_data, temperature=303.15, pH=8., name='My HDX measurement') type(hdxm), len(hdxm), hdxm.timepoints, hdxm.name, hdxm.state
- [7]: (pyhdx.models.HDXMeasurement,

```
7,
array([ 0. , 10.02 , 30. , 60. , 300.
      600. , 6000.00048]),
'My HDX measurement',
'SecB WT apo')
```
Iterating over a HDXMeasurement object returns a set of HDXTimepoint each with their own attributes describing the topology of the coverage. When creating the object, peptides which are not present in all timepoints are removed, such that all timepoints and HDXTimepoint have identical coverage.

Note that the internal time units in PyHDX are seconds.

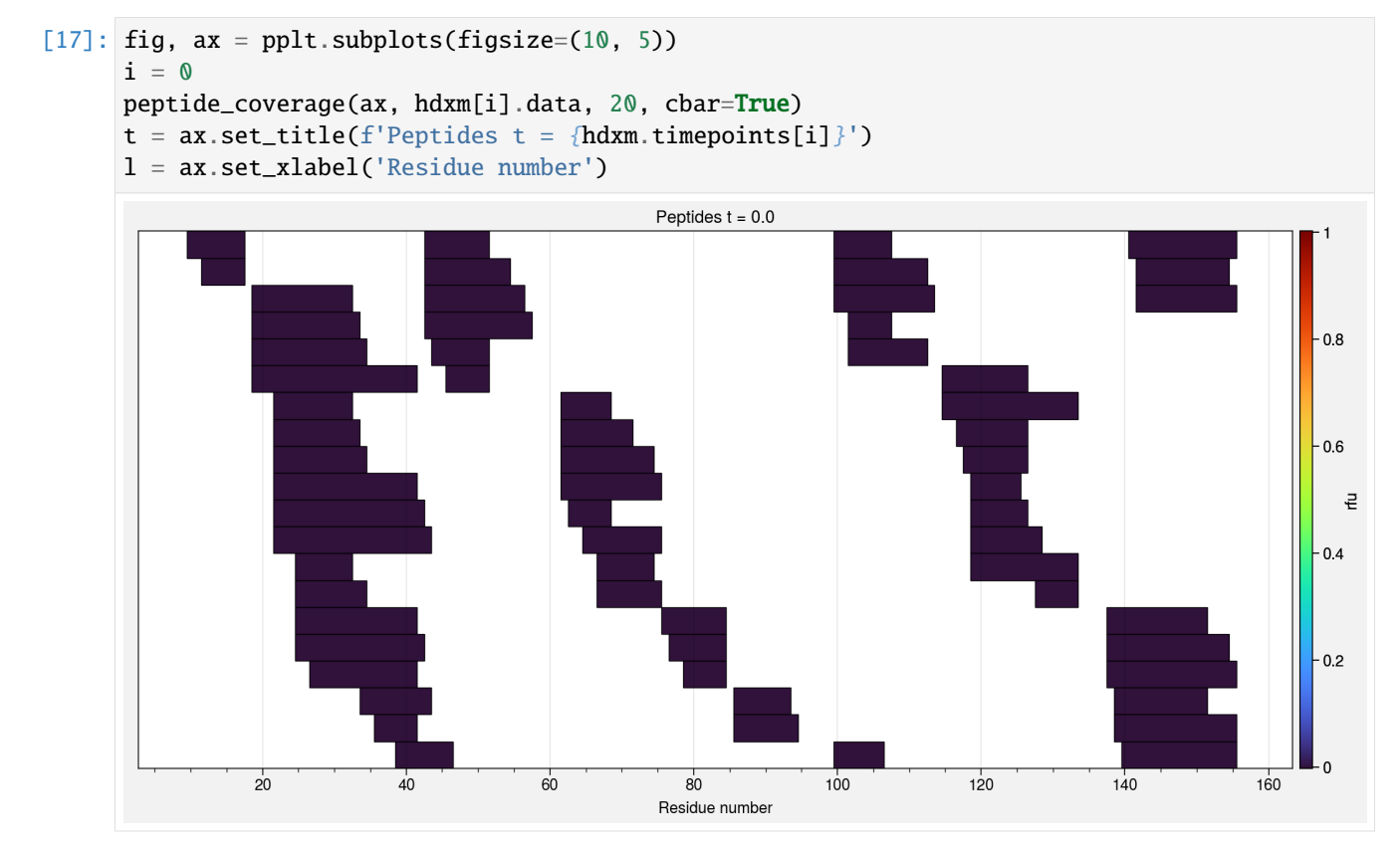

![](_page_20_Figure_1.jpeg)

The data in an HDXMeasurement object can be saved to and reloaded from disk (with associated metadata) in .csv format.

#### [19]: from pyhdx.fileIO import csv\_to\_hdxm

```
hdxm.to_file('My_HDX_file.csv')
hdx_load = csv_to_hdxm('My_HDX_file.csv')
```
### [ ]:

## <span id="page-20-0"></span>**4.2 Fitting of Gs**

```
[1]: import matplotlib.pyplot as plt
    from pyhdx import PeptideMasterTable, read_dynamx, HDXMeasurement
    from pyhdx.fitting import fit_rates_half_time_interpolate, fit_rates_weighted_average,␣
     ˓→fit_gibbs_global
    from pathlib import Path
    import numpy as np
    from dask.distributed import Client
```
We load the sample SecB dataset, apply the control, and create an HDXMeasurement object.

```
[2]: fpath = Path() / '..' / '..' / '...' / 'tests' / 'test_data' / 'eCSecB_aopo.csv'data = read_dynamx(fpath)
    master_table = PeptideMasterTable(data, drop_first=1, ignore_prolines=True)
    master_table.set_control(('Full deuteration control', 0.167*60))
    state_data = master_table.get_state('SecB WT apo')
    hdxm = HDXMeasurement(state_data, temperature=303.15, pH=8.)
```
The first step is to obtain initial guesses for the observed rate of D-exchange. By determining the timepoint at which 0.5 RFU (relative fractional uptake) is reached, and subsequently converting to rate, a rough estimate of exchange rate per residue can be obtained. Here, RFU values are mapped from peptides to individual residues by weighted averaging (where the weight is the inverse of peptide length)

```
[3]: fr_half_time = fit_rates_half_time_interpolate(hdxm)
    fr_half_time.output
```

```
C:\Users\jhsmi\pp\PyHDX\pyhdx\models.py:615: RuntimeWarning: invalid value encountered␣
˓→in true_divide
  return self.Z / np.sum(self.Z, axis=0)[np.newaxis, :]
```

```
[3]: <pyhdx.models.Protein at 0x196c5b28640>
```
A more accurate result can be obtained by fitting the per-residue/timepoint RFU values to a biexponential association curve. This process is more time consuming and can optionally be processed in parallel by Dask.

```
[4]: client = Client()
    fr_wt_avg = fit_rates_weighted_average(hdxm, client=client)
```

```
C:\Users\jhsmi\pp\PyHDX\pyhdx\models.py:615: RuntimeWarning: invalid value encountered␣
\rightarrowin true divide
  return self.Z / np.sum(self.Z, axis=0)[np.newaxis, :]
```
The return value is a KineticsFitResult object. This object has a list of models, intervals in withing the protein sequence to which these models apply, and their corresponding symfit fit result with parameter values. The effective exchange rate (units  $s^{-1}$ ) can be extracted, as well as other fit parameters, from this object:

```
[5]: fr_wt_avg.output
```

```
C:\Users\jhsmi\pp\PyHDX\pyhdx\fit_models.py:224: RuntimeWarning: overflow encountered in␣
\leftrightarrowexp
 t = np.exp(t_{log})
```
[5]: <pyhdx.models.Protein at 0x196cf9544c0>

```
[6]: fig, ax = plt.subplots()
    ax.set_yscale('log')
    ax.scatter(fr_half_time.output.index, fr_half_time.output['rate'], label='half-time')
    ax.scatter(fr_wt_avg.output.index, fr_wt_avg.output['rate'], label='fit')
    ax.set_xlabel('Residue number')
    ax.set_ylabel('Rate (s<sup>1</sup>))ax.legend()
```
[6]: <matplotlib.legend.Legend at 0x196d1e45550>

![](_page_22_Figure_1.jpeg)

We can now use the guessed rates to obtain guesses for the Gibbs free energy. Units of Gibbs free energy are J/mol.

```
[7]: gibbs_guess = hdxm.guess_deltaG(fr_wt_avg.output['rate'])
     gibbs_guess
[7]: r_number
```
![](_page_22_Picture_156.jpeg)

To perform the global fit (all peptides and timepoints) use fit\_gibbs\_global. The number of epochs is set to 1000 here for demonstration but for actually fitting the values should be ~100000.

```
[8]: gibbs_result = fit_gibbs_global(hdxm, gibbs_guess, epochs=1000)
    gibbs_output = gibbs_result.output
    gibbs_output
    100%|| 1000/1000 [00:00<00:00, 1501.50it/s]
[8]: <pyhdx.models.Protein at 0x196d172b310>
```
Along with G the fit result returns covariances of G and protection factors. The column k\_obs is the observed rate of exchange without taking into account the intrinsic exchange rate of each residue. If users want to obtain a result truly independent of the intrinsic rate of exchange, the regularization value r1 should be set to zero (as this works on G, which is obtained by taking intrinsic rate of exchange into account) and users should provide their own initial guesses for G (as determination of initial guesses also uses intrinsic rates of exchange).

![](_page_23_Figure_1.jpeg)

### **4.2.1 Number of epochs and overfitting**

The returned fit result object also has information on the losses of each epoch of the fittng process. These are stored as a pd.DataFrame in the losses attribute. During a successful fitting run, the losses should decrease sharply and then flatten out.

```
[10]: plt.figure()
      gibbs_result.losses.plot()
```

```
[10]: <AxesSubplot:xlabel='epoch'>
```
<Figure size 432x288 with 0 Axes>

![](_page_24_Figure_1.jpeg)

In the figure above, mse\_loss is the loss resulting from differences in calculated D-uptake and measured D-uptake (mean squared error). The reg\_1 is the loss resulting from the regualizer.

If the losses do not decrease, this is likely due to a too low number of epochs or a too low learning rate. Lets tune the fit parameters such that we obtain the desired result.

```
[11]: gibbs_result_updated = fit_gibbs_global(hdxm, gibbs_guess, epochs=40000)
```

```
100%|| 40000/40000 [00:27<00:00, 1455.32it/s]
```

```
[12]: fig, axes = plt.subplots(ncols=2, figsize=(14, 5))
      axes[0].scatter(gibbs_result_updated.output.index, gibbs_result_updated.output['deltaG
      \rightarrow']*1e-3)
      axes[0].set_xlabel('Residue number')
      axes[0].set_ylabel('G (kJ/mol)')
      gibbs_result_updated.losses.plot(ax=axes[1])
      axes[1].set_xlabel('Epochs')
      axes[1].set_ylabel('Loss')
```

```
[12]: Text(0, 0.5, 'Loss')
```
![](_page_24_Figure_8.jpeg)

By increasing the learning rate and the number of epochs, our result improves as the final MSE loss is lower.

With stop\_loss at 1E-6 and patience at 50 (=default), the fitting will not terminate until for 50 epochs the progress (loss decrease) has been less than 1E-6.

The default value of stop\_loss is 1E-5. This will ensure optimization will stop when not enough progress is being made and thereby prevent overfitting.

Users can keep track of the G values per epoch by using Checkpoint callbacks (See templates/04; advanced/experimental usage).

[13]: gibbs\_result\_updated = fit\_gibbs\_global(hdxm, gibbs\_guess, epochs=60000, lr=1e5, stop\_ ˓<sup>→</sup>loss=1e-6, patience=50)

100%|| 60000/60000 [00:43<00:00, 1384.86it/s]

- [14]: gibbs\_result\_updated.regularization\_percentage
- [14]: 57.09043167835134

```
[15]: fig, axes = plt.subplots(ncols=2, figsize=(14, 5))
      axes[0].scatter(gibbs_result_updated.output.index, gibbs_result_updated.output['deltaG
      \rightarrow']*1e-3)
      axes[0].set_xlabel('Residue number')
      axes[0].set_ylabel('G (kJ/mol)')
      gibbs_result_updated.losses.plot(ax=axes[1])
      ax = axes[1].twinx()ax.set_ylabel('R1 percentage')
      percentage = 100 * gibbs_result_updated.losses['reg_1'] / (gibbs_result_updated.losses.
      \rightarrowsum(axis=1))
      ax.plot(percentage, color='k')
      axes[1].set_xlabel('Epochs')
      axes[1].set_ylabel('Loss')
```
[15]: Text(0, 0.5, 'Loss')

![](_page_25_Figure_10.jpeg)

[16]: gibbs\_result\_updated.losses.sum(axis=1)

#### [16]: epoch

![](_page_25_Picture_267.jpeg)

(continues on next page)

(continued from previous page)

![](_page_26_Picture_262.jpeg)

With these settings, the losses and the result become highly influenced by the regularizer r1, which dampens the result and removes scatter in G values.

#### **4.2.2 The choice of regularizer value r1**

The regularizer r1 acts between subsequent residues minimizing differences between residues, unless data support these differences. Higher values flatten out the G values along residues, while lower values allow for more variability.

The main function of r1 is to mitigate the non-identifiability problem, where if multiple effective exchange rates (G) values are found within a peptide, it is impossible to know which rate should be assigned to which residue. Among the possible choices, the regularizer r1 will bias the result towards the choice of rate per residue assignment with the least variability along residues.

The 'best' value of r1 depends on the size of the protein and the coverage, (the number/size of peptides). Below is an example of the differences with regularizer values  $0.1$ , 2 and 5. In this dataset, despite the fact that for  $r1=2$  contribution reg\_1 is 50% of total\_loss, most features in G are still resolved. In this case, it is recommended to try different values of r1 (starting low and increasing) and find the optimal value based on the G result and fit metrics (Total mse loss at fit termination,

#### $\chi^2$

per peptide and fit curves per peptide (available in web interface)

```
[17]: r1_value = [0.1, 2, 5]results_dict = \{ \}for r1 in r1_vals:
         print(r1)
         result = fit_gibbs_global(hdxm, gibbs_guess, epochs=60000, lr=1e5, stop_loss=1e-5,␣
      ˓→patience=50, r1=r1)
         results\_dict[r1] = result32%| | 19147/60000 [00:13<00:29, 1406.90it/s]
      39%| | 23147/60000 [00:16<00:26, 1385.27it/s]
      100%|| 60000/60000 [00:44<00:00, 1335.27it/s]
     0.1
     2
     5
```

```
[18]: colors = iter(['r', 'b', 'g'])
     fig, axes = plt.subplots(ncols=2, figsize=(14, 5))
     for k, v in results_dict.items():
          print(v.regularization_percentage)
```
(continues on next page)

(continued from previous page)

```
color = next<mark>(colors)</mark>axes[0] .scatter(v.output.index, v.output['deltaG']*1e-3, color-color, label=f'r1: {k}˓→')
    axes[0].set_xlabel('Residue number')
    axes[0].set_ylabel('G (kJ/mol)')
    axes[1].plot(v.losses['mse_loss'], color=color)
    axes[1].plot(v.losses['reg_1'], color=color, linestyle='--')
    axes[1].set_xlabel('Epochs')
    axes[1].set_ylabel('Loss')
axes[0].legend()
10.09466832487272
55.56463704204826
62.118677400826414
```
[18]: <matplotlib.legend.Legend at 0x196d20b48b0>

![](_page_27_Figure_4.jpeg)

### **4.2.3 Fit result covariances**

Covariances on G are estimated from the Hessian matrix

 $\mathcal H$ 

. This matrix describes the local curvature of

 $(sum of squared residuals) at each residue for the set of G values obtained from the fit. From the Hessian matrix, covariance are defined in the set of G values obtained by the set of G values obtained by the set of G values obtained by the set of G values obtained by the set of G values obtained by the set of G values obtained by the set of G values obtained by the set of G values obtained by the set of G values obtained by the set of G values obtained by the set of G values obtained by the set of G values obtained by the set of G values.$ 

$$
\sqrt{\left|(-\mathcal{H})_{ii}^{-1}\right|}
$$

).

When these covariances are high, the optimization landscape is flat and therefore it presents a higher difficulty to finding the exact minimum. High covariances frequently signal that the obtained G values are at the extreme ends of the time resolution of the experiment. In these regions, the G values found represent an upper or lower limit and in order to improve the G range of the experiment shorter or longer timepoints need to be added.

Covariances are stored in the fit result and we can plot these on top of the G values to see which regions are within the range of the experiment.

![](_page_28_Figure_1.jpeg)

```
colors = iter([ 'r', 'b', 'g'])fig, ax = plt.subplots(ncols=1, figsize=(14, 5))
v = results_dict[2]ax.scatter(v.output.index, v.output['deltaG']*1e-3)
ylim = ax.get_ylim()ax.errorbar(v.output.index, v.output['deltaG']*1e-3, yerr=v.output['covariance']*1e-3,␣
˓→linestyle='none', color='k', zorder=-1)
ax.set_ylim(*ylim)
ax.set_xlabel('Residue number')
ax.set_ylabel('G (kJ/mol)')
```
[19]: Text(0, 0.5, 'G (kJ/mol)')

![](_page_28_Figure_4.jpeg)

In the graph above, covariances are high at SecB's disordered c-tail, highlighting that G values obtained here represent an upper limit where the actual G values are likely to be lower. Likewise, high G values also show high covariances which can be improved by adding longer D-exposure datapoints. Shorter D-exposure datapoints can be added in principle, but regions with low G are more likely to exchagne via EX1 kinetics, where PyHDX kinetics approximations break down.

[19]:

#### **CHAPTER**

## **CITING AND RESOURCES**

<span id="page-30-0"></span>When using PyHDX in your research, please cite our publication:

• Jochem H. Smit, Srinath Krishnamurthy, Bindu Y. Srinivasu, Rinky Parakra, Spyridoula Karamanou, and Anastassios Economou. Probing Universal Protein Dynamics Using Hydrogen–Deuterium Exchange Mass Spectrometry-Derived Residue-Level Gibbs Free Energy. *Analytical Chemistry*, 93(38):12840–12847, September 2021. [doi:10.1021/acs.analchem.1c02155.](https://doi.org/10.1021/acs.analchem.1c02155)

## <span id="page-30-1"></span>**5.1 Citing dependencies**

When using the different modules offered by PyHDX, please consider citing the following papers/DOIs:

### **Intrinsic H/D exchange rates:**

- Yawen Bai, John S. Milne, Leland Mayne, and S. Walter Englander. Primary structure effects on peptide group hydrogen exchange. *Proteins: Structure, Function, and Bioinformatics*, 17(1):75–86, 1993. [doi:10.1002/prot.340170110.](https://doi.org/10.1002/prot.340170110)
- Gregory P. Connelly, Yawen Bai, Mei-Fen Jeng, and S. Walter Englander. Isotope effects in peptide group hydrogen exchange. *Proteins: Structure, Function, and Genetics*, 17(1):87–92, September 1993. [doi:10.1002/prot.340170111.](https://doi.org/10.1002/prot.340170111)
- Susumu Mori, Peter C. M. van Zijl, and David Shortle. Measurement of water–amide proton exchange rates in the denatured state of staphylococcal nuclease by a magnetization transfer technique. *Proteins: Structure, Function, and Bioinformatics*, 28(3):325–332, 1997. [doi:10.1002/\(SICI\)1097-0134\(199707\)28:3<325::AID-](https://doi.org/10.1002/(SICI)1097-0134(199707)28:3\T1\textless {}325::AID-PROT3\T1\textgreater {}3.0.CO;2-B)[PROT3>3.0.CO;2-B.](https://doi.org/10.1002/(SICI)1097-0134(199707)28:3\T1\textless {}325::AID-PROT3\T1\textgreater {}3.0.CO;2-B)
- David Nguyen, Leland Mayne, Michael C. Phillips, and S. Walter Englander. Reference Parameters for Protein Hydrogen Exchange Rates. *Journal of the American Society for Mass Spectrometry*, 29(9):1936–1939, September 2018. [doi:10.1021/jasms.8b05911.](https://doi.org/10.1021/jasms.8b05911)

### **PDBe MolStar protein viewer:**

• David Sehnal, Sebastian Bittrich, Mandar Deshpande, Radka Svobodová, Karel Berka, Václav Bazgier, Sameer Velankar, Stephen K Burley, Jaroslav Koča, and Alexander S Rose. Mol\* Viewer: modern web app for 3D visualization and analysis of large biomolecular structures. *Nucleic Acids Research*, 49(W1):W431–W437, July 2021. [doi:10.1093/nar/gkab314.](https://doi.org/10.1093/nar/gkab314)

## <span id="page-31-0"></span>**5.2 Publications using PyHDX**

The following publications use PyHDX:

- Srinath Krishnamurthy, Nikolaos Eleftheriadis, Konstantina Karathanou, Jochem H. Smit, Athina G. Portaliou, Katerina E. Chatzi, Spyridoula Karamanou, Ana-Nicoleta Bondar, Giorgos Gouridis, and Anastassios Economou. A nexus of intrinsic dynamics underlies translocase priming. *Structure*, 29(8):846–858.e7, August 2021. [doi:10.1016/j.str.2021.03.015.](https://doi.org/10.1016/j.str.2021.03.015)
- Srinath Krishnamurthy, Marios-Frantzeskos Sardis, Nikolaos Eleftheriadis, Katerina E. Chatzi, Jochem H. Smit, Konstantina Karathanou, Giorgos Gouridis, Athina G. Portaliou, Ana-Nicoleta Bondar, Spyridoula Karamanou, and Anastassios Economou. Preproteins couple the intrinsic dynamics of SecA to its ATPase cycle to translocate via a catch and release mechanism. *Cell Reports*, February 2022. [doi:10.1016/j.celrep.2022.110346.](https://doi.org/10.1016/j.celrep.2022.110346)
- Biao Yuan, Athina G. Portaliou, Rinky Parakra, Jochem H. Smit, Jiri Wald, Yichen Li, Bindu Srinivasu, Maria S. Loos, Harveer Singh Dhupar, Dirk Fahrenkamp, Charalampos G. Kalodimos, Franck Duong van Hoa, Thorben Cordes, Spyridoula Karamanou, Thomas C. Marlovits, and Anastassios Economou. Structural Dynamics of the Functional Nonameric Type III Translocase Export Gate. *Journal of Molecular Biology*, 433(21):167188, October 2021. [doi:10.1016/j.jmb.2021.167188.](https://doi.org/10.1016/j.jmb.2021.167188)

## <span id="page-31-1"></span>**5.3 Resources**

#### **Other PyHDX resources:**

Paper code: <https://github.com/Jhsmit/PyHDX-paper> BioRxiv v1: <https://www.biorxiv.org/content/10.1101/2020.09.30.320887v1> BioRxiv v2: <https://www.biorxiv.org/content/10.1101/2020.09.30.320887v2> **General HDX-MS resources:** HDX-MS-resources: <https://github.com/hadexversum/HDX-MS-resources>

#### **HDX-MS datasets (alpha):**

HDX-MS-datasets: <https://github.com/Jhsmit/HDX-MS-datasets>

### **CHAPTER**

**SIX**

### **MODULE DOCUMENTATION**

<span id="page-32-3"></span><span id="page-32-0"></span>This page contains the full API docs of PyHDX

### <span id="page-32-1"></span>**6.1 Models**

#### <span id="page-32-2"></span>class pyhdx.models.Coverage(*data*, *n\_term=1*, *c\_term=None*, *sequence=None*)

Object describing layout and coverage of peptides and generating the corresponding matrices. Peptides should all belong to the same state and have the same exposure time.

#### **Parameters**

- data DataFrame with input peptides
- n\_term Residue index of the N-terminal residue. Default value is 1, can be negative to accomodate for N-terminal purification tags
- c\_term Residue index number of the C-terminal residue (where first residue has index number 1)
- sequence Amino acid sequence of the protein in one-letter FASTA encoding. Optional, if not specified the amino acid sequence from the peptide data is used to (partially) reconstruct the sequence. Supplied amino acid sequence must be compatible with sequence information in the peptides.

#### property Np: [int](https://docs.python.org/3/library/functions.html#int)

Number of peptides.

#### **Return type** [int](https://docs.python.org/3/library/functions.html#int)

#### property Nr: [int](https://docs.python.org/3/library/functions.html#int)

Total number of residues spanned by the peptides.

#### **Return type** [int](https://docs.python.org/3/library/functions.html#int)

#### X: [numpy.ndarray](https://numpy.org/doc/stable/reference/generated/numpy.ndarray.html#numpy.ndarray)

Np x Nr matrix (peptides x residues). Values are 1 where residue j is in peptide i.

#### property X\_norm

*X* coefficient matrix normalized column wise.

#### **Type** [ndarray](https://numpy.org/doc/stable/reference/generated/numpy.ndarray.html#numpy.ndarray)

#### Z: [numpy.ndarray](https://numpy.org/doc/stable/reference/generated/numpy.ndarray.html#numpy.ndarray)

Np x Nr matrix (peptides x residues). Values are 1/(ex\_residues) where residue j is in peptide i.

#### <span id="page-33-0"></span>property Z\_norm

*Z* coefficient matrix normalized column wise.

**Type** [ndarray](https://numpy.org/doc/stable/reference/generated/numpy.ndarray.html#numpy.ndarray)

#### apply\_interval(*array\_or\_series*)

Returns the section of *array\_or\_series* in the interval

Given a Numpy array or Pandas series with a length equal to the full protein, returns the section of the array equal to the covered region. Returned series length is equal to number of columns in the X matrix

**Parameters array\_or\_series** – Input data object to crop to interval

**Returns** Input object cropped to interval of the interval spanned by the peptides

**Return type** [Series](https://pandas.pydata.org/docs/reference/api/pandas.Series.html#pandas.Series)

#### property block\_length: [numpy.ndarray](https://numpy.org/doc/stable/reference/generated/numpy.ndarray.html#numpy.ndarray)

Lengths of unique blocks of residues in the peptides map, along the *r\_number* axis

**Return type** [ndarray](https://numpy.org/doc/stable/reference/generated/numpy.ndarray.html#numpy.ndarray)

**Type** ndarary

#### get\_sections(*gap\_size=- 1*)

Get the intervals of independent sections of coverage.

Intervals are inclusive, exclusive. Gaps are defined with *gap\_size*, adjacent peptides with distances bigger than this value are considered not to overlap. Set to -1 to treat touching peptides as belonging to the same section.

**Parameters** gap\_size – The size which defines a gap

#### property index: [pandas.core.indexes.range.RangeIndex](https://pandas.pydata.org/docs/reference/api/pandas.RangeIndex.html#pandas.RangeIndex)

Pandas index numbers corresponding to the part of the protein covered by peptides

#### **Return type** [RangeIndex](https://pandas.pydata.org/docs/reference/api/pandas.RangeIndex.html#pandas.RangeIndex)

#### property percent\_coverage: [float](https://docs.python.org/3/library/functions.html#float)

Percentage of residues covered by peptides

**Return type** [float](https://docs.python.org/3/library/functions.html#float)

#### property r\_number: [pandas.core.indexes.range.RangeIndex](https://pandas.pydata.org/docs/reference/api/pandas.RangeIndex.html#pandas.RangeIndex)

Pandas index numbers corresponding to the part of the protein covered by peptides

#### **Return type** [RangeIndex](https://pandas.pydata.org/docs/reference/api/pandas.RangeIndex.html#pandas.RangeIndex)

#### property redundancy: [float](https://docs.python.org/3/library/functions.html#float)

Average redundancy of peptides in regions with at least 1 peptide

#### **Return type** [float](https://docs.python.org/3/library/functions.html#float)

#### class pyhdx.models.CoverageSet(*hdxm\_list*)

Coverage object for multiple [HDXMeasurement](#page-34-0) objects.

This objects finds the minimal interval of residue numbers which fit all :class:**`**.HDXMeasurement`s

**Parameters** hdxm\_list – List of input :class:**`**.HDXMeasurment objects.

#### apply\_interval(*array\_or\_series*)

Given a Numpy array or Pandas series with a length equal to the full protein, returns the section of the array equal to the covered region. Returned series length is equal to number of columns in the X matrix

#### <span id="page-34-1"></span>get\_masks()

mask of shape NsxNr with True entries covered by hdx measurements (exluding gaps)

#### property index: [pandas.core.indexes.range.RangeIndex](https://pandas.pydata.org/docs/reference/api/pandas.RangeIndex.html#pandas.RangeIndex)

Index of residue numbers

#### **Return type** [RangeIndex](https://pandas.pydata.org/docs/reference/api/pandas.RangeIndex.html#pandas.RangeIndex)

#### property s\_r\_mask: [numpy.ndarray](https://numpy.org/doc/stable/reference/generated/numpy.ndarray.html#numpy.ndarray)

Sample-residue mask

Boolean array where entries *ij* are True if residue *j* is covered by peptides of sample *i* (Coverage aps not taken into account)

#### **Return type** [ndarray](https://numpy.org/doc/stable/reference/generated/numpy.ndarray.html#numpy.ndarray)

#### <span id="page-34-0"></span>class pyhdx.models.HDXMeasurement(*data*, *\*\*metadata*)

Main HDX data object.

This object has peptide data of a single state and with multiple timepoints. Timepoint data is split into PeptideMeasurements objects for each timepoint. Supplied data is made 'uniform' such that all timepoints have the same peptides

#### **Parameters**

- data Dataframe with all peptides belonging to a single state.
- \*\*metadata Dictionary of optional metadata. By default, holds the *temperature* and *pH* parameters.

#### property Np: [int](https://docs.python.org/3/library/functions.html#int)

Number of peptides.

#### **Return type** [int](https://docs.python.org/3/library/functions.html#int)

#### property Nr: [int](https://docs.python.org/3/library/functions.html#int)

Total number of residues spanned by the peptides.

#### **Return type** [int](https://docs.python.org/3/library/functions.html#int)

#### property Nt: [int](https://docs.python.org/3/library/functions.html#int)

Number of timepoints.

#### **Return type** [int](https://docs.python.org/3/library/functions.html#int)

#### coverage: [Coverage](#page-32-2)

Coverage object describing peptide layout

#### property d\_exp: [pandas.core.frame.DataFrame](https://pandas.pydata.org/docs/reference/api/pandas.DataFrame.html#pandas.DataFrame)

D-uptake values (corrected for back-exchange).

Shape of the returned DataFrame is Np (rows) x Nt (columns)

#### **Return type** [DataFrame](https://pandas.pydata.org/docs/reference/api/pandas.DataFrame.html#pandas.DataFrame)

#### data: pd.DataFrame

Dataframe with all peptides

#### get\_tensors(*exchanges=False*, *dtype=None*)

Returns a dictionary of tensor variables for fitting HD kinetics.

Tensor variables are (shape): Temperature (1 x 1) X (Np x Nr) k\_int (Nr x 1) timepoints (1 x Nt) d\_exp (D) (Np x Nt)

#### <span id="page-35-1"></span>**Parameters**

- exchanges If True only returns tensor data describing residues which exchange (ie have peptides and are not prolines)
- dtype Optional Torch data type. Use torch.float32 for faster fitting of large data sets, possibly at the expense of accuracy

**Returns** Dictionary with tensors

#### <span id="page-35-0"></span>guess\_deltaG(*rates*, *correct\_c\_term=True*)

Obtain G initial guesses from apparent H/D exchange rates.

Units of rates are per second. As the intrinsic rate of exchange of the c-terminal residue is ~100 fold lower, guess values for PF and G are also much lower. Use the option *correct\_c\_term* to set the c-terminal guess value equal to the value of the residue preceding it.

#### **Parameters**

- rates Apparent exchange rates (units s<sup> $\wedge$ </sup>-1). Series index is protein residue number.
- **correct\_c\_term** If True, sets the guess value of the c-terminal residue to the value of the residue preceding it.

**Returns** G guess values (units kJ/mol)

#### **Return type** [Series](https://pandas.pydata.org/docs/reference/api/pandas.Series.html#pandas.Series)

#### property name: [str](https://docs.python.org/3/library/stdtypes.html#str)

HDX Measurement name

**Return type** [str](https://docs.python.org/3/library/stdtypes.html#str)

#### property pH: Optional[\[float\]](https://docs.python.org/3/library/functions.html#float)

pH of the H/D exchange reaction.

#### **Return type** [Optional](https://docs.python.org/3/library/typing.html#typing.Optional)[[float](https://docs.python.org/3/library/functions.html#float)]

#### peptides: [list\[](https://docs.python.org/3/library/stdtypes.html#list)[HDXTimepoint](#page-37-0)]

List of [HDXTimepoint](#page-37-0), one per exposure timepoint

#### property rfu\_peptides: [pandas.core.frame.DataFrame](https://pandas.pydata.org/docs/reference/api/pandas.DataFrame.html#pandas.DataFrame)

Relative fractional uptake per peptide.

Shape of the returned DataFrame is Np (rows) x Nt (columns)

#### **Return type** [DataFrame](https://pandas.pydata.org/docs/reference/api/pandas.DataFrame.html#pandas.DataFrame)

#### property rfu\_residues: [pandas.core.frame.DataFrame](https://pandas.pydata.org/docs/reference/api/pandas.DataFrame.html#pandas.DataFrame)

Relative fractional uptake per residue.

Shape of the returned DataFrame is Nr (rows) x Nt (columns)

#### **Return type** [DataFrame](https://pandas.pydata.org/docs/reference/api/pandas.DataFrame.html#pandas.DataFrame)

#### state: [str](https://docs.python.org/3/library/stdtypes.html#str)

Protein state label for this HDX measurement

#### property temperature: Optional[\[float\]](https://docs.python.org/3/library/functions.html#float)

Temperature of the H/D exchange reaction (K).

#### **Return type** [Optional](https://docs.python.org/3/library/typing.html#typing.Optional)[[float](https://docs.python.org/3/library/functions.html#float)]

#### <span id="page-36-1"></span>timepoints: np.ndarray

Deuterium exposure times

to\_file(*file\_path*, *include\_version=True*, *include\_metadata=True*, *fmt='csv'*, *\*\*kwargs*) Write the data in this [HDXMeasurement](#page-34-0) to file.

#### **Parameters**

- file\_path File path to create and write to.
- include\_version Set True to include PyHDX version and current time/date
- fmt Formatting to use, options are 'csv' or 'pprint'
- include\_metadata If True, the objects' metadata is included
- \*\*kwargs Optional additional keyword arguments passed to *df.to\_csv*

#### **Return type** [None](https://docs.python.org/3/library/constants.html#None)

<span id="page-36-0"></span>class pyhdx.models.HDXMeasurementSet(*hdxm\_list*)

Set of multiple [HDXMeasurement](#page-34-0) s

Parameters hdxm\_list – Input list of [HDXMeasurement](#page-34-0)

add\_alignment(*alignment*, *first\_r\_numbers=None*)

#### **Parameters**

- alignment list
- first\_r\_numbers default is  $[1, 1, \ldots]$  but specifiy here if alignments do not all start at residue 1

#### **Returns**

#### d\_exp: [numpy.ndarray](https://numpy.org/doc/stable/reference/generated/numpy.ndarray.html#numpy.ndarray)

Array with measured D-uptake values, shape is Ns x Np x Nt, padded with zeros.

#### property exchanges: [numpy.ndarray](https://numpy.org/doc/stable/reference/generated/numpy.ndarray.html#numpy.ndarray)

Boolean mask True where there are residues which exchange

Shape of the returned array is Ns x Np

#### **Return type** [ndarray](https://numpy.org/doc/stable/reference/generated/numpy.ndarray.html#numpy.ndarray)

#### get(*name*)

find a HDXMeasurement by name

#### **Return type** [HDXMeasurement](#page-34-0)

#### get\_tensors(*dtype=None*)

Returns a dictionary of tensor variables for fitting HD kinetics.

Tensor variables are (shape): Temperature (Ns x 1 x 1) X (Ns x Np x Nr) k\_int (Ns x Nr) timepoints (Ns x  $1 x Nt$ ) d\_exp (D) (Ns x Np x Nt)

**Returns** Dictionary with tensors

#### guess\_deltaG(*rates\_df*, *\*\*kwargs*)

Obtain G initial guesses from apparent H/D exchange rates.

**Parameters**

- <span id="page-37-1"></span>• rates\_df – Pandas dataframe apparent exchange rates (units  $s^{\wedge}$ -1). Column names must correspond to HDX measurement names.
- \*\* kwargs Additional keyword arguments passed to [HDXMeasurement.](#page-35-0) [guess\\_deltaG\(\)](#page-35-0)

**Returns** G guess values (units kJ/mol)

**Return type** [DataFrame](https://pandas.pydata.org/docs/reference/api/pandas.DataFrame.html#pandas.DataFrame)

#### property rfu\_residues: [pandas.core.frame.DataFrame](https://pandas.pydata.org/docs/reference/api/pandas.DataFrame.html#pandas.DataFrame)

Relative fractional uptake per residue.

Shape of the returned DataFrame is Nr (rows) x Ns\*Nt (columns) and is multiindexed by columns (state, exposure, quantity)

#### **Return type** [DataFrame](https://pandas.pydata.org/docs/reference/api/pandas.DataFrame.html#pandas.DataFrame)

#### timepoints: [numpy.ndarray](https://numpy.org/doc/stable/reference/generated/numpy.ndarray.html#numpy.ndarray)

Array with timepoints, shape is Ns x Nt, padded with zeros in case of samples with unequal number of timepoints

to\_file(*file\_path*, *include\_version=True*, *include\_metadata=True*, *fmt='csv'*, *\*\*kwargs*) Write the data in this [HDXMeasurementSet](#page-36-0) to file.

#### **Parameters**

- file\_path File path to create and write to.
- include\_version Set True to include PyHDX version and current time/date
- fmt Formatting to use, options are 'csv' or 'pprint'
- include\_metadata If True, the objects' metadata is included
- \*\*kwargs Optional additional keyword arguments passed to *df.to\_csv*

#### **Return type** [None](https://docs.python.org/3/library/constants.html#None)

#### <span id="page-37-0"></span>class pyhdx.models.HDXTimepoint(*data*, *\*\*kwargs*)

Class with subset of peptides corresponding to only one state and exposure

#### **Parameters**

- **data** Dataframe with input data
- \*\*kwargs –

#### calc\_rfu(*residue\_rfu*)

Calculates RFU per peptide given an array of individual residue scores

**Parameters** residue\_rfu ([ndarray](https://numpy.org/doc/stable/reference/generated/numpy.ndarray.html#numpy.ndarray)) – Array of rfu per residue of length *prot\_len*

**Returns rfu** – Array of rfu per peptide

**Return type** [ndarray](https://numpy.org/doc/stable/reference/generated/numpy.ndarray.html#numpy.ndarray)

**Return type** [ndarray](https://numpy.org/doc/stable/reference/generated/numpy.ndarray.html#numpy.ndarray)

#### property d\_exp: [pandas.core.series.Series](https://pandas.pydata.org/docs/reference/api/pandas.Series.html#pandas.Series)

Experimentally measured D-values (corrected)

#### **Return type** [Series](https://pandas.pydata.org/docs/reference/api/pandas.Series.html#pandas.Series)

#### <span id="page-38-0"></span>exposure: [float](https://docs.python.org/3/library/functions.html#float)

Deuterium exposure time for this HDX timepoint (units seconds)

#### property name: [str](https://docs.python.org/3/library/stdtypes.html#str)

Name of this HDX timepoint

Format is <state> <exposure>

#### **Return type** [str](https://docs.python.org/3/library/stdtypes.html#str)

#### property rfu\_peptides: [pandas.core.series.Series](https://pandas.pydata.org/docs/reference/api/pandas.Series.html#pandas.Series)

Relative fractional uptake per peptide

#### **Return type** [Series](https://pandas.pydata.org/docs/reference/api/pandas.Series.html#pandas.Series)

#### property rfu\_residues: [pandas.core.series.Series](https://pandas.pydata.org/docs/reference/api/pandas.Series.html#pandas.Series)

Relative fractional uptake (RFU) per residue.

RFU values are obtained by weighted averaging, weight value is the length of each peptide

#### **Return type** [Series](https://pandas.pydata.org/docs/reference/api/pandas.Series.html#pandas.Series)

#### state: [str](https://docs.python.org/3/library/stdtypes.html#str)

Protein state label for this HDX timepoint

#### weighted\_average(*field*)

Calculate per-residue weighted average of values in data column

**Parameters field** – Data field (column) to calculated weighted average of

**Returns** THe weighted averaging result

#### **Return type** [Series](https://pandas.pydata.org/docs/reference/api/pandas.Series.html#pandas.Series)

class pyhdx.models.PeptideMasterTable(*data*, *drop\_first=1*, *ignore\_prolines=True*, *d\_percentage=100.0*, *sort=True*, *remove\_nan=True*)

Main peptide input object.

The input [DataFrame](https://pandas.pydata.org/docs/reference/api/pandas.DataFrame.html#pandas.DataFrame) *data* must have the following entries for each peptide:

start: Residue number of the first amino acid in the peptide end: Residue number of the last amino acid in the peptide (inclusive) sequence: Amino acid sequence of the peptide (one letter code) exposure: The time the sample was exposed to a deuterated solution. Units are seconds. state: String describing to which state (experimental conditions) the peptide belongs uptake: Number of deuteriums the peptide has taken up

The following fields are added to the *data* array upon initialization:

- *\_start*: Unmodified copy of initial start field
- *\_end*: Unmodified copy of initial end field
- *sequence*: Unmodified copy of initial sequence
- *ex\_residues***: Number of residues that undergo deuterium exchange. This number is calculated using the** *drop\_first***,** *ignore\_prolines*, and *d\_percentage* parameters.

N-terminal residues which are removed because they are either within *drop\_first* or they are N-terminal prolines are marked with 'x' in the *sequence* field. Prolines which are removed because they are in the middle of a peptide are marked with a lower case 'p' in the sequence field.

The field *scores* is used in calculating exchange rates and can be set by either the *set\_backexchange* or *set\_control* methods.

#### **Parameters**

- <span id="page-39-0"></span>• data – Pandas dataframe with peptide entries
- drop\_first Number of N-terminal amino acids to ignore
- d\_percentage Percentage of deuterium in the labelling solution
- ignore\_prolines Toggle ignoring of proline residues. Should always be set to True
- sort Set to True to sort the input. Sort order is 'start', 'end', 'sequence', 'exposure', 'state'.
- **remove\_nan** Set to True to remove NaN entries in the 'uptake' column

#### property exposures

[ndarray](https://numpy.org/doc/stable/reference/generated/numpy.ndarray.html#numpy.ndarray) Array with unique exposures

#### get\_data(*state*, *exposure*)

Get all peptides matching *state* and *exposure*.

#### **Parameters**

- state ([str](https://docs.python.org/3/library/stdtypes.html#str)) Measurement state
- exposure ([float](https://docs.python.org/3/library/functions.html#float)) Measurement exposure time

**Returns output\_data** – DataFrame with selected peptides

**Return type** [DataFrame](https://pandas.pydata.org/docs/reference/api/pandas.DataFrame.html#pandas.DataFrame)

#### get\_state(*state*)

Returns entries in the table with state 'state' Rows with *NaN* entries for 'uptake\_corrected' are removed

**Parameters state** ([str](https://docs.python.org/3/library/stdtypes.html#str)) – Name of the 'state' entries to select

**Return type** [DataFrame](https://pandas.pydata.org/docs/reference/api/pandas.DataFrame.html#pandas.DataFrame)

**Returns** Dataframe of peptides from specified 'state'

#### select(*\*\*kwargs*)

Select data based on column values.

Parameters kwargs ([dict](https://docs.python.org/3/library/stdtypes.html#dict)) – Column name, value pairs to select

**Returns output\_data** – DataFrame with selected peptides

**Return type** [DataFrame](https://pandas.pydata.org/docs/reference/api/pandas.DataFrame.html#pandas.DataFrame)

#### set\_backexchange(*back\_exchange*)

Sets the normalized percentage of uptake through a fixed backexchange value for all peptides.

**Parameters back\_exchange** ([float](https://docs.python.org/3/library/functions.html#float)) – Percentage of back exchange

#### **Return type** [None](https://docs.python.org/3/library/constants.html#None)

#### set\_control(*control\_1*, *control\_0=None*)

Apply a control dataset to this object. The column 'RFU' is added to the object by normalizing its uptake value with respect to the control uptake value to one. Optionally, control\_zero can be specified which is a dataset whose uptake value will be used to zero the uptake.

Nonmatching peptides are set to NaN

#todo insert math

#### **Parameters**

• **param** (control 0: tuple with (*state*, *exposure*) for peptides to use for zeroing uptake values  $(ND control)$  –

• param –

#### <span id="page-40-1"></span>property states

[ndarray](https://numpy.org/doc/stable/reference/generated/numpy.ndarray.html#numpy.ndarray) Array with unique states

#### <span id="page-40-0"></span>class pyhdx.models.Protein(*data*, *index=None*, *\*\*metadata*)

Object describing a protein

Protein objects are based on panda's DataFrame's with added functionality

#### **Parameters**

- data ([ndarray](https://numpy.org/doc/stable/reference/generated/numpy.ndarray.html#numpy.ndarray) or [dict](https://docs.python.org/3/library/stdtypes.html#dict) or [DataFrame](https://pandas.pydata.org/docs/reference/api/pandas.DataFrame.html#pandas.DataFrame)) data object to initiate the protein object from
- index ([str](https://docs.python.org/3/library/stdtypes.html#str), optional) Name of the column with the residue number (index column)
- \*\*metadata Dictionary of optional metadata.

#### get\_k\_int(*temperature*, *pH*, *\*\*kwargs*)

Calculates the intrinsic rate of the sequence. Values of no coverage or prolines are assigned a value of -1 The rates run are for the first residue  $(1)$  up to the last residue that is covered by peptides

When the previous residue is unknown the current residue is also assigned a value of -1.g

#### **Parameters**

- temperature ([float](https://docs.python.org/3/library/functions.html#float)) Temperature of the labelling reaction (Kelvin)
- $pH$  ([float](https://docs.python.org/3/library/functions.html#float))  $pH$  of the labelling reaction

**Returns k\_int** – Array of intrisic exchange rates

#### **Return type** [ndarray](https://numpy.org/doc/stable/reference/generated/numpy.ndarray.html#numpy.ndarray)

to\_file(*file\_path*, *include\_version=True*, *include\_metadata=True*, *fmt='csv'*, *\*\*kwargs*) Write Protein data to file.

#### **Parameters**

- file\_path ([str](https://docs.python.org/3/library/stdtypes.html#str)) File path to create and write to.
- include\_version ([bool](https://docs.python.org/3/library/functions.html#bool)) Set True to include PyHDX version and current time/date
- **fmt** ([str](https://docs.python.org/3/library/stdtypes.html#str)) Formatting to use, options are 'csv' or 'pprint'
- include\_metadata ([bool](https://docs.python.org/3/library/functions.html#bool)) If *True*, the objects' metadata is included
- \*\*kwargs ([dict](https://docs.python.org/3/library/stdtypes.html#dict), optional) Optional additional keyword arguments passed to *df.to\_csv*

#### **Return type** None

#### pyhdx.models.array\_intersection(*arrays*, *fields*)

Find and return the intersecting entries in multiple arrays.

#### **Parameters**

- arrays Iterable of input structured arrays
- **fields** Iterable of fields to use to decide if entires are intersecting

**Returns** Output iterable of arrays with only intersecting entries.

#### **Return type** selected

#### pyhdx.models.contiguous\_regions(*condition*)

Finds contiguous True regions of the boolean array "condition". Returns a 2D array where the first column is the start index of the region and the second column is the end index.

<span id="page-41-2"></span>pyhdx.models.hdx\_intersection(*hdx\_list*, *fields=None*)

Finds the intersection between peptides.

Peptides are supplied as [HDXMeasurement](#page-34-0) objects. After the intersection of peptides is found, new objects are returned where all peptides (coverage, exposure) between the measurements are identical.

Optionally intersections by custom fields can be made.

#### **Parameters**

- hdx\_list Input list of [HDXMeasurement](#page-34-0)
- **fields** By which fields to take the intersections. Default is  $['_start', '_end', 'exposure']$

**Returns** Output list of [HDXMeasurement](#page-34-0)

**Return type** hdx\_out

## <span id="page-41-0"></span>**6.2 Fitting**

class pyhdx.fitting.EmptyResult(*chi\_squared*, *params*)

#### chi\_squared

Alias for field number 0

#### params

Alias for field number 1

class pyhdx.fitting.GenericFitResult(*output*, *fit\_function*, *name*)

#### <span id="page-41-1"></span>class pyhdx.fitting.KineticsFitResult(*hdxm*, *intervals*, *results*, *models*)

Fit result object. Generally used for initial guess results.

#### **Parameters**

- $\text{hdxm}$  ([HDXMeasurement](#page-34-0)) HDX measurement object to fit
- intervals ([list](https://docs.python.org/3/library/stdtypes.html#list)) List of tuples with intervals (inclusive, exclusive) describing which residues *results* and *models* refer to
- results ([list](https://docs.python.org/3/library/stdtypes.html#list)) List of FitResults
- models ([list](https://docs.python.org/3/library/stdtypes.html#list)) Lis of KineticsModel

#### get\_d(*t*)

calculate d at timepoint t only for lsqkinetics (refactor glocal) type fitting results (scores per peptide)

#### get\_p(*t*)

Calculate P at timepoint t. Only for wt average type fitting results

#### get\_param(*name*)

Get an array of parameter with name *name* from the fit result. The length of the array is equal to the number of amino acids.

**Parameters name** ([str](https://docs.python.org/3/library/stdtypes.html#str)) – Name of the parameter to extract

**Returns par\_arr** – Array with parameter values

**Return type** [ndarray](https://numpy.org/doc/stable/reference/generated/numpy.ndarray.html#numpy.ndarray)

#### <span id="page-42-0"></span>property output

Dataframe with fitted rates per residue

**Type** Dataframe

#### property rate

Returns an array with the exchange rates

#### property tau

Returns an array with the exchange rates

#### class pyhdx.fitting.RatesFitResult(*results*)

Accumulates multiple Generic/KineticsFit Results

#### pyhdx.fitting.check\_bounds(*fit\_result*)

Check if the obtained fit result is within bounds

```
pyhdx.fitting.fit_gibbs_global(hdxm, initial_guess, r1=1, epochs=200000, patience=50, stop_loss=5e-06,
                                    optimizer='SGD', callbacks=None, **optimizer_kwargs)
```
Fit Gibbs free energies globally to all D-uptake data in the supplied hdxm

#### **Parameters**

- hdxm ([HDXMeasurement](#page-34-0)) Input HDX measurement
- **initial\_quess** ([Series](https://pandas.pydata.org/docs/reference/api/pandas.Series.html#pandas.Series) or [ndarray](https://numpy.org/doc/stable/reference/generated/numpy.ndarray.html#numpy.ndarray)) Gibbs free energy initial guesses (shape Nr, units J/mol)
- r1 ([float](https://docs.python.org/3/library/functions.html#float)) Regularizer value r1 (along residues)
- epochs  $(int)$  $(int)$  $(int)$  Maximum number of fitting iterations
- **patience** ([int](https://docs.python.org/3/library/functions.html#int)) Number of epochs to wait until termination when progress between epochs is below *stop\_loss*
- stop\_loss ([float](https://docs.python.org/3/library/functions.html#float)) Threshold for difference in loss between epochs when an epoch is considered to make no more progress.
- optimizer ([str](https://docs.python.org/3/library/stdtypes.html#str)) Which optimizer to use. Default is Stochastic Gradient Descent. See PyTorch documentation for information.
- callbacks ([list](https://docs.python.org/3/library/stdtypes.html#list) or None) List of callback objects. Call signature is callback(epoch, model, optimizer)
- \*\*optimizer\_kwargs Additional keyword arguments passed to the optimizer.

#### **Returns result**

#### **Return type** TorchSingleFitResult

pyhdx.fitting.fit\_gibbs\_global\_batch(*hdx\_set*, *initial\_guess*, *r1=1*, *r2=1*, *r2\_reference=False*, *epochs=200000*, *patience=50*, *stop\_loss=5e-06*, *optimizer='SGD'*, *callbacks=None*, *\*\*optimizer\_kwargs*)

Fit Gibbs free energies globally to all D-uptake data in multiple HDX measurements

#### **Parameters**

- hdx\_set ([HDXMeasurementSet](#page-36-0)) Input HDX measurements
- initial\_guess ([Series](https://pandas.pydata.org/docs/reference/api/pandas.Series.html#pandas.Series) or [DataFrame](https://pandas.pydata.org/docs/reference/api/pandas.DataFrame.html#pandas.DataFrame) or [ndarray](https://numpy.org/doc/stable/reference/generated/numpy.ndarray.html#numpy.ndarray)) Gibbs free energy initial guesses (shape Ns x Nr or Nr, units J/mol)
- **r1** ([float](https://docs.python.org/3/library/functions.html#float)) Regularizer value r1 (along residues)
- <span id="page-43-0"></span>• r2 ([float](https://docs.python.org/3/library/functions.html#float)) – Regularizer value r2 (along protein states/samples)
- r2\_reference ([bool](https://docs.python.org/3/library/functions.html#bool):) If *True* the first dataset is used as a reference to calculate r2 differences, otherwise the mean is used
- epochs  $(int)$  $(int)$  $(int)$  Maximum number of fitting iterations
- **patience** ([int](https://docs.python.org/3/library/functions.html#int)) Number of epochs to wait until termination when progress between epochs is below *stop\_loss*
- stop\_loss ([float](https://docs.python.org/3/library/functions.html#float)) Threshold for difference in loss between epochs when an epoch is considered to make no more progress.
- **optimizer** ([str](https://docs.python.org/3/library/stdtypes.html#str)) Which optimizer to use. Default is Stochastic Gradient Descent. See PyTorch documentation for information.
- callbacks ([list](https://docs.python.org/3/library/stdtypes.html#list) or None) List of callback objects. Call signature is callback(epoch, model, optimizer)
- \*\*optimizer\_kwargs Additional keyword arguments passed to the optimizer.

#### **Returns result**

**Return type** TorchBatchFitResult

pyhdx.fitting.fit\_gibbs\_global\_batch\_aligned(*hdx\_set*, *initial\_guess*, *r1=1*, *r2=1*, *epochs=200000*, *patience=50*, *stop\_loss=5e-06*, *optimizer='SGD'*, *callbacks=None*, *\*\*optimizer\_kwargs*)

Batch fit gibbs free energies to two HDX measurements. The supplied HDXMeasurementSet must have alignment information (supplied by HDXMeasurementSet.add\_alignment)

#### **Parameters**

- hdx\_set ([HDXMeasurementSet](#page-36-0)) Input HDX measurements
- initial\_guess ([Series](https://pandas.pydata.org/docs/reference/api/pandas.Series.html#pandas.Series) or [DataFrame](https://pandas.pydata.org/docs/reference/api/pandas.DataFrame.html#pandas.DataFrame) or [ndarray](https://numpy.org/doc/stable/reference/generated/numpy.ndarray.html#numpy.ndarray)) Gibbs free energy initial guesses (shape Ns x Nr or Nr, units J/mol)
- **r1** ([float](https://docs.python.org/3/library/functions.html#float)) Regularizer value r1 (along residues)
- r2 ([float](https://docs.python.org/3/library/functions.html#float)) Regularizer value r2 (along protein states/samples)
- epochs  $(int)$  $(int)$  $(int)$  Maximum number of fitting iterations
- patience ([int](https://docs.python.org/3/library/functions.html#int)) Number of epochs to wait until termination when progress between epochs is below *stop\_loss*
- stop\_loss  $(f$ loat) Threshold for difference in loss between epochs when an epoch is considered to make no more progress.
- **optimizer** ([str](https://docs.python.org/3/library/stdtypes.html#str)) Which optimizer to use. Default is Stochastic Gradient Descent. See PyTorch documentation for information.
- callbacks ([list](https://docs.python.org/3/library/stdtypes.html#list) or None) List of callback objects. Call signature is callback(epoch, model, optimizer)
- \*\*optimizer\_kwargs Additional keyword arguments passed to the optimizer.

#### **Returns result**

**Return type** TorchBatchFitResult

pyhdx.fitting.fit\_kinetics(*t*, *d*, *model*, *chisq\_thd=100*)

Fit time kinetics with two time components and corresponding relative amplitude.

#### **Parameters**

- <span id="page-44-0"></span>•  $t$  ([ndarray](https://numpy.org/doc/stable/reference/generated/numpy.ndarray.html#numpy.ndarray)) – Array of time points
- **d** ([ndarray](https://numpy.org/doc/stable/reference/generated/numpy.ndarray.html#numpy.ndarray)) Array of uptake values
- model (KineticsModel) –
- chisq\_thd ([float](https://docs.python.org/3/library/functions.html#float)) Threshold chi squared above which the fitting is repeated with the Differential Evolution algorithm.

**Returns res** – Symfit fitresults object.

#### **Return type** FitResults

pyhdx.fitting.fit\_rates(*hdxm*, *method='wt\_avg'*, *\*\*kwargs*)

Fit observed rates of exchange to HDX-MS data in *hdxm*

#### **Parameters**

- hdxm ([HDXMeasurement](#page-34-0)) -
- method  $(str)$  $(str)$  $(str)$  Method to use to determine rates of exchange
- kwargs Additional kwargs passed to fitting

#### **Returns fit\_result**

#### **Return type** [KineticsFitResult](#page-41-1)

#### pyhdx.fitting.fit\_rates\_half\_time\_interpolate(*hdxm*)

Calculates exchange rates based on weighted averaging followed by interpolation to determine half-time, which is then calculated to rates.

**Parameters** hdxm ([HDXMeasurement](#page-34-0)) –

**Returns output** – dataclass with fit result

**Return type** dataclass

pyhdx.fitting.fit\_rates\_weighted\_average(*hdxm*, *bounds=None*, *chisq\_thd=0.2*,

*model\_type='association'*, *client=None*, *pbar=None*)

Fit a model specified by 'model\_type' to D-uptake kinetics. D-uptake is weighted averaged across peptides per timepoint to obtain residue-level D-uptake.

#### **Parameters**

- hdxm ([HDXMeasurement](#page-34-0)) -
- bounds ([tuple](https://docs.python.org/3/library/stdtypes.html#tuple), optional) Tuple of lower and upper bounds of rate constants in the model used.
- chisq\_thd ([float](https://docs.python.org/3/library/functions.html#float)) Threshold of chi squared result, values above will trigger a second round of fitting using DifferentialEvolution
- model\_type ([str](https://docs.python.org/3/library/stdtypes.html#str)) Missing docstring
- client (: ??) Controls delegation of fitting tasks to Dask clusters. Options are: *None*: Do not use task, fitting is done in the local thread in a for loop. :class: Dask Client : Uses the supplied Dask client to schedule fitting task. *worker\_client*: The function was ran by a Dask worker and the additional fitting tasks created are scheduled on the same Cluster.
- $\mathbf{pbar}$  Not implemented

#### **Returns fit\_result**

**Return type** [KineticsFitResult](#page-41-1)

<span id="page-45-1"></span>pyhdx.fitting.get\_bounds(*times*)

estimate default bound for rate fitting from a series of timepoints

**Parameters** times (array\_like) –

**Returns bounds** – lower and upper bounds

**Return type** [tuple](https://docs.python.org/3/library/stdtypes.html#tuple)

pyhdx.fitting.run\_optimizer(*inputs*, *output\_data*, *optimizer\_klass*, *optimizer\_kwargs*, *model*, *criterion*, *regularizer*, *epochs=200000*, *patience=50*, *stop\_loss=5e-06*, *callbacks=None*, *tqdm=True*)

Runs optimization/fitting of PyTorch model.

#### **Parameters**

- inputs ([list](https://docs.python.org/3/library/stdtypes.html#list)) List of input Tensors
- output\_data ([Tensor](https://pytorch.org/docs/stable/tensors.html#torch.Tensor)) comparison data to model output
- optimizer\_klass ([optim](https://pytorch.org/docs/stable/optim.html#module-torch.optim)) –
- optimizer\_kwargs ([dict](https://docs.python.org/3/library/stdtypes.html#dict)) kwargs to pass to pytorch optimizer
- model ([Module](https://pytorch.org/docs/stable/generated/torch.nn.Module.html#torch.nn.Module)) pytorch model
- criterion (callable) loss function
- callable (regularizer) regularizer function
- epochs  $(int)$  $(int)$  $(int)$  Max number of epochs
- patience ([int](https://docs.python.org/3/library/functions.html#int)) Number of epochs with less progress than *stop\_loss* before terminating optimization
- stop\_loss ([float](https://docs.python.org/3/library/functions.html#float)) Threshold of optimization value below which no progress is made
- callbacks ([list](https://docs.python.org/3/library/stdtypes.html#list) or *None*) List of callback functions
- tqdm ([bool](https://docs.python.org/3/library/functions.html#bool)) Toggle tqdm progress bar

### <span id="page-45-0"></span>**6.3 Fitting PyTorch**

class pyhdx.fitting\_torch.DeltaGFit(*dG*)

forward(*temperature*, *X*, *k\_int*, *timepoints*)

**# inputs, list of:** temperatures: scalar (1,) X (N\_peptides, N\_residues) k\_int: (N\_peptides, 1)

class pyhdx.fitting\_torch.TorchFitResult(*hdxm\_set*, *model*, *losses=None*, *\*\*metadata*) PyTorch Fit result object.

**Parameters**

- hdxm\_set ([HDXMeasurementSet](#page-36-0)) -
- model –
- \*\*metdata –

#### <span id="page-46-0"></span>property dG

output dG as [Series](https://pandas.pydata.org/docs/reference/api/pandas.Series.html#pandas.Series) or as [DataFrame](https://pandas.pydata.org/docs/reference/api/pandas.DataFrame.html#pandas.DataFrame)

index is residue numbers

#### eval(*timepoints*)

evaluate the model at timepoints and return dataframe

#### static generate\_output(*hdxm*, *dG*)

#### **Parameters**

- hdxm ([HDXMeasurement](#page-34-0)) -
- dG ([Series](https://pandas.pydata.org/docs/reference/api/pandas.Series.html#pandas.Series) with r\_number as index) –

#### get\_dcalc(*timepoints=None*)

returns calculated d uptake for optional timepoints if no timepoints are given, a default set of logarithmically space timepoints is generated

#### get\_peptide\_mse()

Get a dataframe with mean squared error per peptide (ie per peptide squared error averaged over time)

#### get\_residue\_mse()

Get a dataframe with residue mean squared errors

Errors are from peptide MSE which is subsequently reduced to residue level by weighted averaging

#### get\_squared\_errors()

np.ndarray: Returns the squared error per peptide per timepoint. Output shape is Ns x Np x Nt

#### **Return type** [ndarray](https://numpy.org/doc/stable/reference/generated/numpy.ndarray.html#numpy.ndarray)

#### property mse\_loss

Losses from mean squared error part of Lagrangian

**Type** obj

**Type** *float*

#### property reg\_loss

Losses from regularization part of Lagrangian

#### **Type** [float](https://docs.python.org/3/library/functions.html#float)

#### property regularization\_percentage

Percentage part of the total loss that is regularization loss

#### **Type** [float](https://docs.python.org/3/library/functions.html#float)

to\_file(*file\_path*, *include\_version=True*, *include\_metadata=True*, *fmt='csv'*, *\*\*kwargs*) save only output to file

#### property total\_loss

Total loss value of the Lagrangian

**Type** obj

**Type** *float*

#### class pyhdx.fitting\_torch.TorchFitResultSet(*results*)

Set of multiple TorchFitResults

<span id="page-47-1"></span>to\_file(*file\_path*, *include\_version=True*, *include\_metadata=True*, *fmt='csv'*, *\*\*kwargs*) save only output to file

#### pyhdx.fitting\_torch.estimate\_errors(*hdxm*, *dG*)

Calculate covariances and uncertainty (perr, experimental)

#### **Parameters**

- hdxm ([HDXMeasurement](#page-34-0)) -
- $dG$  ([ndarray](https://numpy.org/doc/stable/reference/generated/numpy.ndarray.html#numpy.ndarray)) Array with  $dG$  values.

### <span id="page-47-0"></span>**6.4 FileIO**

#### pyhdx.fileIO.csv\_to\_dataframe(*filepath\_or\_buffer*, *comment='#'*, *\*\*kwargs*)

Reads a .csv file or buffer into a **:pandas:`DataFrame`** object. Comment lines are parsed where json dictionaries marked by tags are read. The <pandas kwargs> marked json dict is used as kwargs for *pd.read csv* The <metadata> marked json dict is stored in the returned dataframe object as **`**df.attrs['metadata'].

#### **Parameters**

- filepath\_or\_buffer ([str](https://docs.python.org/3/library/stdtypes.html#str), pathlib.Path or io.StringIO) Filepath or StringIO buffer to read.
- comment ([str](https://docs.python.org/3/library/stdtypes.html#str)) Indicates which lines are comments.
- kwargs Optional additional keyword arguments passed to *pd.read\_csv*

#### **Returns df**

#### **Return type** pd.DataFrame

#### pyhdx.fileIO.csv\_to\_hdxm(*filepath\_or\_buffer*, *comment='#'*, *\*\*kwargs*)

Reads a pyhdx .csv file or buffer into a pyhdx.models.HDXMeasurement or pyhdx.models.HDXMeasurementSet object.

#### **Parameters**

- filepath\_or\_buffer ([str](https://docs.python.org/3/library/stdtypes.html#str) or pathlib.Path or io.StringIO) Filepath or StringIO buffer to read.
- comment ([str](https://docs.python.org/3/library/stdtypes.html#str)) Indicates which lines are comments.
- \*\*kwargs ([dict](https://docs.python.org/3/library/stdtypes.html#dict), optional) Optional additional keyword arguments passed to *pd.read\_csv*

**Returns protein** – Resulting HDXMeasurement object with *r\_number* as index

**Return type** *[pyhdx.models.HDXMeasurement](#page-34-0)*

pyhdx.fileIO.csv\_to\_protein(*filepath\_or\_buffer*, *comment='#'*, *\*\*kwargs*)

Reads a .csv file or buffer into a pyhdx.models.Protein object. Comment lines are parsed where json dictionaries marked by tags are read. The <pandas\_kwargs> marked json dict is used as kwargs for *pd.read\_csv* The <metadata> marked json dict is stored in the returned dataframe object as **`**df.attrs['metadata'].

#### **Parameters**

- filepath\_or\_buffer ([str](https://docs.python.org/3/library/stdtypes.html#str) or pathlib.Path or io.StringIO) Filepath or StringIO buffer to read.
- comment ([str](https://docs.python.org/3/library/stdtypes.html#str)) Indicates which lines are comments.
- \*\*kwargs ([dict](https://docs.python.org/3/library/stdtypes.html#dict), optional) Optional additional keyword arguments passed to *pd.read\_csv*

<span id="page-48-0"></span>**Returns protein** – Resulting Protein object with *r\_number* as index

**Return type** *[pyhdx.models.Protein](#page-40-0)*

pyhdx.fileIO.dataframe\_to\_file(*file\_path*, *df*, *fmt='csv'*, *include\_metadata=True*, *include\_version=False*, *\*\*kwargs*)

Save a pd.DataFrame to an io.StringIO object. Kwargs to read the resulting .csv object with pd.read\_csv to get the original pd.DataFrame back are included in the comments. Optionally additional metadata or the version of PyHDX used can be included in the comments.

#### **Parameters**

- file\_path ([str](https://docs.python.org/3/library/stdtypes.html#str) or *pathlib.Path*) File path of the target file to write.
- **df**  $(pd.DataFrame)$  The pandas dataframe to write to the file.
- **fmt** ([str](https://docs.python.org/3/library/stdtypes.html#str)) Specify the formatting of the output. Options are '.csv' (machine readable) or 'pprint' (human readable)
- include\_metadata ([bool](https://docs.python.org/3/library/functions.html#bool) or [dict](https://docs.python.org/3/library/stdtypes.html#dict)) If *True*, the metadata in df.attrs['metadata'] is included. If [dict](https://docs.python.org/3/library/stdtypes.html#dict), this dictionary is used as the metadata. If *False*, no metadata is included.
- **include\_version** ([bool](https://docs.python.org/3/library/functions.html#bool)) *True* to include PyHDX version information.
- \*\*kwargs ([dict](https://docs.python.org/3/library/stdtypes.html#dict), optional) Optional additional keyword arguments passed to *df.to\_csv*

**Returns sio** – Resulting io.StringIO object.

#### **Return type** [io.StringIO](https://docs.python.org/3/library/io.html#io.StringIO)

```
pyhdx.fileIO.dataframe_to_stringio(df, sio=None, fmt='csv', include_metadata=True,
                                        include_version=True, **kwargs)
```
Save a pd.DataFrame to an io.StringIO object. Kwargs to read the resulting .csv object with pd.read\_csv to get the original pd.DataFrame back are included in the comments. Optionally additional metadata or the version of PyHDX used can be included in the comments.

#### **Parameters**

- **df**  $(pd.DataFrame)$  The pandas dataframe to write to the io.StringIO object.
- sio (*io.StringIO*, optional) The *io.StringIO* object to write to. If *None*, a new *io.StringIO* object is created.
- fmt ([str](https://docs.python.org/3/library/stdtypes.html#str)) Specify the formatting of the output. Options are 'csv' (machine readable) or 'pprint' (human readable)
- **include\_metadata** ([bool](https://docs.python.org/3/library/functions.html#bool) or [dict](https://docs.python.org/3/library/stdtypes.html#dict)) If *True*, the metadata in df.attrs['metadata'] is included. If [dict](https://docs.python.org/3/library/stdtypes.html#dict), this dictionary is used as the metadata. If *False*, no metadata is included.
- **include\_version** ([bool](https://docs.python.org/3/library/functions.html#bool)) *True* to include PyHDX version information.
- \*\*kwargs ([dict](https://docs.python.org/3/library/stdtypes.html#dict), optional) Optional additional keyword arguments passed to *df.to\_csv*

**Returns sio** – Resulting io.StringIO object.

#### **Return type** [io.StringIO](https://docs.python.org/3/library/io.html#io.StringIO)

#### pyhdx.fileIO.load\_fitresult(*fit\_dir*)

Load a fittesult into a fitting torch.TorchSingleFitResult or TorchBatchFitResult object

The fit result must be in the format as generated by saving a fit result with *save\_fitresult*.

:param fir\_dir [str](https://docs.python.org/3/library/stdtypes.html#str) or [Path](https://docs.python.org/3/library/pathlib.html#pathlib.Path): Fit result directory.

<span id="page-49-1"></span>pyhdx.fileIO.read\_dynamx(*\*file\_paths*, *intervals=('inclusive', 'inclusive')*, *time\_unit='min'*)

Reads a dynamX .csv file and returns the data as a numpy structured array

#### **Parameters**

- file\_paths (iterable) File path of the .csv file or [StringIO](https://docs.python.org/3/library/io.html#io.StringIO) object
- intervals ([tuple](https://docs.python.org/3/library/stdtypes.html#tuple)) Format of how start and end intervals are specified.
- time\_unit ([str](https://docs.python.org/3/library/stdtypes.html#str)) Time unit of the field 'exposure'. Options are 'h', 'min' or 's'

**Returns full\_df** – Peptides as a pandas DataFrame

#### **Return type** [DataFrame](https://pandas.pydata.org/docs/reference/api/pandas.DataFrame.html#pandas.DataFrame)

pyhdx.fileIO.save\_fitresult(*output\_dir*, *fit\_result*, *log\_lines=None*)

Save a fit result object to the specified directory with associated metadata

Output directory contents: dG.csv/.txt: Fit output result (dG, covariance, k\_obs, pfact) losses.csv/.txt: Losses per epoch log.txt: Log file with additional metadata (number of epochs, final losses, pyhdx version, time/date)

#### **Parameters**

- output\_dir (pathlib. Path or  $str$ ) Output directory to save fitresult to
- fit\_result (pydhx.fittin\_torch.TorchFitResult) fit result object to save
- log\_lines ([list](https://docs.python.org/3/library/stdtypes.html#list)) Optional additional lines to write to log file.

## <span id="page-49-0"></span>**6.5 Output**

class pyhdx.output.FitReport(*fit\_result*, *title=None*, *doc=None*, *add\_date=True*, *temp\_dir=None*, *\*\*kwargs*) Create .pdf output of a fit result

#### class pyhdx.output.LocalThreadExecutor

#### shutdown(*wait=True*)

Clean-up the resources associated with the Executor.

It is safe to call this method several times. Otherwise, no other methods can be called after this one.

**Parameters** wait – If True then shutdown will not return until all running futures have finished executing and the resources used by the executor have been reclaimed.

#### submit(*f*, *\*args*, *\*\*kwargs*)

Submits a callable to be executed with the given arguments.

Schedules the callable to be executed as fn(**\***args, **\*\***kwargs) and returns a Future instance representing the execution of the callable.

**Returns** A Future representing the given call.

### <span id="page-50-1"></span><span id="page-50-0"></span>**6.6 Support**

pyhdx.support.autowrap(*start*, *end*, *margin=4*, *step=5*)

Automatically finds wrap value for coverage to not have overlapping peptides within margin

**Parameters**

- start –
- end  $-$
- margin –

pyhdx.support.colors\_to\_pymol(*r\_number*, *color\_arr*, *c\_term=None*, *no\_coverage='#8c8c8c'*)

coverts colors (hexadecimal format) and corresponding residue numbers to pml script to color structures in pymol residue ranges in output are inclusive, incluive

**c\_term:** optional residue number of the c terminal of the last peptide doedsnt cover the c terminal

#### pyhdx.support.gen\_subclasses(*cls*)

Recursively find all subclasses of cls

pyhdx.support.grouper(*3*, *'abcdefg'*, *'x') --> ('a'*, *'b'*, *'c')*, *('d'*, *'e'*, *'f')*, *('g'*, *'x'*, *'x'*)

#### pyhdx.support.hex\_to\_rgb(*h*)

returns rgb as int 0-255

pyhdx.support.make\_color\_array(*rates*, *colors*, *thds*, *no\_coverage='#8c8c8c'*)

#### **Parameters**

- rates array of rates
- colors list of colors (slow to fast)
- thds list of thresholds

no\_coverage: color value for no coverage :return:

pyhdx.support.make\_monomer(*input\_file*, *output\_file*)

reads input\_file pdb file and removes all chains except chain A and all water

pyhdx.support.multi\_otsu(*\*rates*, *classes=3*)

global otsu thesholding of multiple rate arrays in log space

#### **Parameters**

- rates (iterable) iterable of numpy structured arrays with a 'rate' field
- classes ([int](https://docs.python.org/3/library/functions.html#int)) Number of classes to divide the data into

**Returns thds** – tuple with thresholds

**Return type** [tuple](https://docs.python.org/3/library/stdtypes.html#tuple)

pyhdx.support.pprint\_df\_to\_file(*df*, *file\_path\_or\_obj*)

Pretty print (human-readable) a dataframe to a file

**Parameters**

- df ([DataFrame](https://pandas.pydata.org/docs/reference/api/pandas.DataFrame.html#pandas.DataFrame)) –
- file\_path\_or\_obj ([str](https://docs.python.org/3/library/stdtypes.html#str), Path or [StringIO](https://docs.python.org/3/library/io.html#io.StringIO)) -

#### <span id="page-51-0"></span>pyhdx.support.reduce\_inter(*args*, *gap\_size=- 1*)

Reduce overlapping intervals to its non-overlapping intveral parts

Author: Brent Pedersen Source: [https://github.com/brentp/interlap/blob/](https://github.com/brentp/interlap/blob/3c4a5923c97a5d9a11571e0c9ea5bb7ea4e784ee/interlap.py#L224) [3c4a5923c97a5d9a11571e0c9ea5bb7ea4e784ee/interlap.py#L224](https://github.com/brentp/interlap/blob/3c4a5923c97a5d9a11571e0c9ea5bb7ea4e784ee/interlap.py#L224)

**gap\_size** [[int](https://docs.python.org/3/library/functions.html#int)] Gaps of this size between adjacent peptides is not considered to overlap. A value of -1 means that peptides with exactly zero overlap are separated. With gap\_size=0 peptides with exactly zero overlap are not separated, and larger values tolerate larger gap sizes.

 $\gg$  reduce\_inter( $[(2, 4), (4, 9)]$ )  $[(2, 4), (4, 9)]$ >>> reduce\_inter( $[(2, 6), (4, 10)]$ )  $[(2, 10)]$ 

#### pyhdx.support.rgb\_to\_hex(*rgb\_a*)

Converts rgba input values are [0, 255]

alpha is set to zero

returns as '#000000'

pyhdx.support.scale(*x*, *out\_range=(- 1, 1)*)

rescale input array x to range *out\_range*

#### pyhdx.support.series\_to\_pymol(*pd\_series*)

Coverts a pandas series to pymol script to color proteins structures in pymol Series must have hexadecimal color values and residue number as index

**Parameters** pd\_series ([Series](https://pandas.pydata.org/docs/reference/api/pandas.Series.html#pandas.Series)) –

**Returns s\_out**

#### **Return type** [str](https://docs.python.org/3/library/stdtypes.html#str)

pyhdx.support.try\_wrap(*start*, *end*, *wrap*, *margin=4*)

Check for a given coverage if the value of wrap is high enough to not have peptides overlapping within margin

start, end interval is inclusive, exclusive

**CHAPTER**

### **SEVEN**

### **WEB APPLICATION REFERENCE**

<span id="page-52-2"></span><span id="page-52-0"></span>This page contains auto-generated docs for PyHDX' web application.

The functionality in can be controlled by *Controllers* which can be found in the left sidebar. The control parameters of every controller per app is listed in the sections below.

## <span id="page-52-1"></span>**7.1 Main Application**

class pyhdx.web.controllers.PeptideFileInputControl(*parent*, *\*\*params*)

#### **Peptide Input**

This controller allows users to input .csv file (Currently only DynamX format) of 'state' peptide uptake data. Users can then choose how to correct for back-exchange and which 'state' and exposure times should be used for analysis.

**Input mode** (*Selector*, default='Manual', options=['Manual', 'Batch'])

**Input files label** (*String*, default='Input files:')

**Input files** (*List*, bounds=(0, None), default=[]) HDX input files. Currently only support DynamX format

**Batch file label** (*String*, default='Batch file (yaml)')

**Batch file** (*Parameter*) Batch file input:

**Back exchange correction method** (*Selector*, default='FD Sample', options=['FD Sample', 'Flat percentage']) Select method of back exchange correction

**FD State** (*Selector*, options=[]) State used to normalize uptake

**FD Exposure** (*Selector*, options=[]) Exposure used to normalize uptake

**Back exchange percentage** (*Number*, bounds=(0, 100), default=28.0) Global percentage of back-exchange

**Experiment State** (*Selector*, options=[]) State for selected experiment

**Experiment Exposures** (*ListSelector*, default=[], options=['']) Selected exposure time to use

**Drop first** (*Integer*, bounds=(0, None), default=1) Select the number of N-terminal residues to ignore.

**Deuterium percentage** (*Number*, bounds=(0, 100), default=90.0) Percentage of deuterium in the labelling buffer

**Temperature (K)** (*Number*, bounds=(0, 373.15), default=293.15) Temperature of the D-labelling reaction

**pH** read (*Number*, default=7.5) pH of the D-labelling reaction, as read from pH meter

**N term** (*Integer*, default=1) Index of the n terminal residue in the protein. Can be set to negative values to accommodate for purification tags. Used in the determination of intrinsic rate of exchange

**C term** (*Integer*, bounds=(0, None), default=0) Index of the c terminal residue in the protein. Used for generating pymol export scriptand determination of intrinsic rate of exchange for the C-terminal residue

**Sequence** (*String*, default=") Optional FASTA protein sequence

**Dataset name** (*String*, default=")

<span id="page-54-0"></span>**Add measurement(s)** (*Action*)

Parse selected peptides for further analysis and apply back-exchange correction

**HDX Measurements** (*ListSelector*, options=[]) Lists added HDX-MS measurements

Additional GUI elements on:

pyhdx.web.base.ControlPanel: **parent**, **\_excluded**

### class pyhdx.web.controllers.InitialGuessControl(*parent*, *\*\*params*) **Initial Guesses**

This controller allows users to derive initial guesses for D-exchange rate from peptide uptake data.

**Fitting model** (*Selector*, default='Half-life ()', options=['Half-life ()', 'Association']) Choose method for determining initial guesses.

**Dataset (for bounds)** (*Selector*, default=", options=[]) Dataset to apply bounds to

**Global bounds** (*Boolean*, bounds=(0, 1), default=False) Set bounds globally across all datasets

**Lower bound** (*Number*, default=0.0) Lower bound for association model fitting

**Upper bound** (*Number*, default=0.0) Upper bound for association model fitting

**Guess name** (*String*, default='Guess\_1') Name for the initial guesses

**Calculate Guesses** (*Action*) Start initial guess fitting

Additional GUI elements on:

pyhdx.web.base.ControlPanel: **parent**, **\_excluded**

<span id="page-55-0"></span>class pyhdx.web.controllers.FitControl(*parent*, *\*\*params*) **G Fit** This controller allows users to execute PyTorch fitting of the global data set.

Currently, repeated fitting overrides the old result.

**Initial guess** (*Selector*, options=[]) Name of dataset to use for initial guesses.

**Guess mode** (*Selector*, default='One-to-one', options=['One-to-one', 'One-to-many']) Use initial guesses for each protein state (one-to-one) or use one initialguess for all protein states (one-to-many)

**Guess state** (*Selector*, options=[]) Which protein state to use for initial guess when using one-to-many guesses

**Fit mode** (*Selector*, default='Single', options=['Batch', 'Single'])

**Stop loss** (*Number*, bounds=(0, None), default=5e-06) Threshold loss difference below which to stop fitting.

**Stop patience** (*Integer*, bounds=(1, None), default=50) Number of epochs where stop loss should be satisfied before stopping.

**Learning rate** (*Number*, bounds=(0, None), default=10000.0) Learning rate parameter for optimization.

**Momentum** (*Number*, bounds=(0, None), default=0.5) Stochastic Gradient Descent momentum

**Nesterov** (*Boolean*, bounds=(0, 1), default=True) Use Nesterov type of momentum for SGD

**Epochs** (*Integer*, bounds=(1, None), default=200000) Maximum number of epochs (iterations.

**Regularizer 1 (peptide axis)** (*Number*, bounds=(0, None), default=1) Value of the regularizer along residue axis.

<span id="page-56-0"></span>**Regularizer 2 (sample axis)** (*Number*, bounds=(0, None), default=1) Value of the regularizer along sample axis.

**R2 reference** (*Selector*, options=[]) Select reference state to use in batch fitting

**Fit name** (*String*, default='Gibbs\_fit\_1') Name for for the fit result

**Do Fitting** (*Action*) Start global fitting

Additional GUI elements on: pyhdx.web.base.ControlPanel: **parent**, **\_excluded**

### class pyhdx.web.controllers.DifferentialControl(*parent*, *\*\*params*) **Differential HDX**

**Reference state** (*Selector*, options=[]) Which of the states to use as reference

**Comparison name** (*String*, default='comparison\_1') Name for the comparison table

**Add comparison** (*Action*)

Additional GUI elements on:

pyhdx.web.base.ControlPanel: **parent**, **\_excluded**

class pyhdx.web.controllers.ColorTransformControl(*parent*, *\*\*param*) **Color Transform**

This controller allows users classify 'mapping' datasets and assign them colors.

Coloring can be either in discrete categories or as a continuous custom color map.

<span id="page-57-0"></span>**Target Quantity** (*Selector*, options=[])

**Current color transform** (*String*, default=")

**Mode** (*Selector*, default='Colormap', options=['Colormap', 'Continuous', 'Discrete']) Choose color mode (interpolation between selected colors).

**Number of colours** (*Integer*, bounds=(1, 10), default=2) Number of classification colors.

Library (*Selector*, default='pyhdx\_default', options=['pyhdx\_default', 'user\_defined', 'matplotlib', 'colorcet'])

**Colormap** (*Selector*, options=[])

**Otsu** (*Action*) Automatically perform thresholding based on Otsu's method.

**Linear** (*Action*) Automatically perform thresholding by creating equally spaced sections.

**No coverage** (*Color*, allow\_named=True, default='#8c8c8c') Color to use for regions of no coverage

**Color transform name** (*String*, default=") Name for the color transform to add

**Update color transform** (*Action*)

Additional GUI elements on:

pyhdx.web.base.ControlPanel: **parent**, **\_excluded**

### <span id="page-58-0"></span>class pyhdx.web.controllers.ProteinControl(*parent*, *\*\*params*) **Protein Control**

**Input mode** (*Selector*, default='RCSB PDB Download', options=['RCSB PDB Download', 'PDB File']) Method of protein structure input

**File binary** (*Parameter*) Corresponds to file upload value

Pdb id (*String*, default=") RCSB ID of protein to download

**Load structure** (*Action*)

**Highlight mode** (*Selector*, default='Single', options=['Single', 'Range'])

**Highlight range** (*Range*, default=(1, 2), length=2, step=1)

**Highlight value** (*Integer*, default=1)

**Highlight** (*Action*)

**Clear highlight** (*Action*)

Additional GUI elements on:

pyhdx.web.base.ControlPanel: **parent**, **\_excluded**

class pyhdx.web.controllers.GraphControl(*parent*, *\*\*params*) **Graph Control** Additional GUI elements on:

pyhdx.web.base.ControlPanel: **parent**, **\_excluded**

<span id="page-59-0"></span>class pyhdx.web.controllers.FileExportControl(*parent*, *\*\*param*)

#### **File Export**

<outdated docstring> This controller allows users to export and download datasets.

All datasets can be exported as .txt tables. 'Mappable' datasets (with r\_number column) can be exported as .pml pymol script, which colors protein structures based on their 'color' column.

**Target dataset** (*Selector*, options=[]) Name of the dataset to export

**Export format** (*Selector*, default='csv', options=['csv', 'pprint']) Format of the exported tables.'csv' is machine-readable, 'pprint' is human-readable format

Additional GUI elements on:

pyhdx.web.base.ControlPanel: **parent**, **\_excluded**

### class pyhdx.web.controllers.FigureExportControl(*parent*, *\*\*param*) **Figure Export**

**Figure** (*Selector*, default='scatter', options=['scatter', 'linear\_bars', 'rainbowclouds'])

**Table** (*Selector*, options=[]) which table data to use for figure

**Selection** (*Selector*, options=[]) for scatter / rainbowclouds, which fit to use

**Groupby** (*Selector*, options=[]) for linear bars, how to group the bars

**Reference** (*Selector*, options=[])

**Figure format** (*Selector*, default='png', options=['png', 'pdf', 'svg', 'eps'])

<span id="page-60-0"></span>**Number of columns** (*Integer*, bounds=(1, 4), default=2) Number of columns in subfigure

**Aspect ratio** (*Number*, default=3.0) Subfigure aspect ratio

**Figure width (mm)** (*Number*, bounds=(50, None), default=160.0) Width of the output figure

Additional GUI elements on:

pyhdx.web.base.ControlPanel: **parent**, **\_excluded**

### class pyhdx.web.controllers.SessionManagerControl(*parent*, *\*\*params*) **Session Manager**

**Session file** (*Parameter*)

**Load session** (*Action*)

**Reset session** (*Action*)

Additional GUI elements on:

pyhdx.web.base.ControlPanel: **parent**, **\_excluded**

### **CHAPTER**

## **EIGHT**

## **INDICES AND TABLES**

- <span id="page-62-0"></span>• genindex
- modindex
- search

## **PYTHON MODULE INDEX**

### <span id="page-64-0"></span>p

pyhdx.fileIO, [44](#page-47-0) pyhdx.fitting, [38](#page-41-0) pyhdx.fitting\_torch, [42](#page-45-0) pyhdx.models, [29](#page-32-1) pyhdx.output, [46](#page-49-0) pyhdx.support, [47](#page-50-0)

### **INDEX**

### <span id="page-66-0"></span>A

#### add\_alignment() (*pyhdx.models.HDXMeasurementSet method*), [33](#page-36-1)

apply\_interval() (*pyhdx.models.Coverage method*), [30](#page-33-0)

apply\_interval() (*pyhdx.models.CoverageSet method*), [30](#page-33-0)

array\_intersection() (*in module pyhdx.models*), [37](#page-40-1) autowrap() (*in module pyhdx.support*), [47](#page-50-1)

## B

block\_length (*pyhdx.models.Coverage property*), [30](#page-33-0)

## C

calc\_rfu() (*pyhdx.models.HDXTimepoint method*), [34](#page-37-1) check\_bounds() (*in module pyhdx.fitting*), [39](#page-42-0) chi\_squared (*pyhdx.fitting.EmptyResult attribute*), [38](#page-41-2) colors\_to\_pymol() (*in module pyhdx.support*), [47](#page-50-1) ColorTransformControl (*class in pyhdx.web.controllers*), [53](#page-56-0) contiguous\_regions() (*in module pyhdx.models*), [37](#page-40-1) Coverage (*class in pyhdx.models*), [29](#page-32-3) coverage (*pyhdx.models.HDXMeasurement attribute*), [31](#page-34-1) CoverageSet (*class in pyhdx.models*), [30](#page-33-0) csv\_to\_dataframe() (*in module pyhdx.fileIO*), [44](#page-47-1) csv\_to\_hdxm() (*in module pyhdx.fileIO*), [44](#page-47-1) csv\_to\_protein() (*in module pyhdx.fileIO*), [44](#page-47-1)

## D

d\_exp (*pyhdx.models.HDXMeasurement property*), [31](#page-34-1) d\_exp (*pyhdx.models.HDXMeasurementSet attribute*), [33](#page-36-1) d\_exp (*pyhdx.models.HDXTimepoint property*), [34](#page-37-1) data (*pyhdx.models.HDXMeasurement attribute*), [31](#page-34-1) dataframe\_to\_file() (*in module pyhdx.fileIO*), [45](#page-48-0) dataframe\_to\_stringio() (*in module pyhdx.fileIO*), [45](#page-48-0) DeltaGFit (*class in pyhdx.fitting\_torch*), [42](#page-45-1) dG (*pyhdx.fitting\_torch.TorchFitResult property*), [42](#page-45-1)

DifferentialControl (*class in pyhdx.web.controllers*), [53](#page-56-0)

### E

EmptyResult (*class in pyhdx.fitting*), [38](#page-41-2)

estimate\_errors() (*in module pyhdx.fitting\_torch*), [44](#page-47-1)

eval() (*pyhdx.fitting\_torch.TorchFitResult method*), [43](#page-46-0) exchanges (*pyhdx.models.HDXMeasurementSet prop-*

*erty*), [33](#page-36-1) exposure (*pyhdx.models.HDXTimepoint attribute*), [34](#page-37-1)

exposures (*pyhdx.models.PeptideMasterTable property*), [36](#page-39-0)

### F

FigureExportControl (*class in pyhdx.web.controllers*), [56](#page-59-0)

FileExportControl (*class in pyhdx.web.controllers*), [56](#page-59-0)

fit\_gibbs\_global() (*in module pyhdx.fitting*), [39](#page-42-0)

fit\_gibbs\_global\_batch() (*in module pyhdx.fitting*), [39](#page-42-0)

fit\_gibbs\_global\_batch\_aligned() (*in module pyhdx.fitting*), [40](#page-43-0)

fit\_kinetics() (*in module pyhdx.fitting*), [40](#page-43-0)

fit\_rates() (*in module pyhdx.fitting*), [41](#page-44-0)

fit\_rates\_half\_time\_interpolate() (*in module pyhdx.fitting*), [41](#page-44-0)

fit\_rates\_weighted\_average() (*in module pyhdx.fitting*), [41](#page-44-0)

FitControl (*class in pyhdx.web.controllers*), [52](#page-55-0)

FitReport (*class in pyhdx.output*), [46](#page-49-1)

forward() (*pyhdx.fitting\_torch.DeltaGFit method*), [42](#page-45-1)

## G

gen\_subclasses() (*in module pyhdx.support*), [47](#page-50-1) generate\_output() (*pyhdx.fitting\_torch.TorchFitResult static method*), [43](#page-46-0) GenericFitResult (*class in pyhdx.fitting*), [38](#page-41-2)

get() (*pyhdx.models.HDXMeasurementSet method*), [33](#page-36-1) get\_bounds() (*in module pyhdx.fitting*), [41](#page-44-0)

get\_d() (*pyhdx.fitting.KineticsFitResult method*), [38](#page-41-2)

get\_data() (*pyhdx.models.PeptideMasterTable method*), [36](#page-39-0)

![](_page_67_Picture_644.jpeg)

## H

hdx\_intersection() (*in module pyhdx.models*), [37](#page-40-1) HDXMeasurement (*class in pyhdx.models*), [31](#page-34-1) HDXMeasurementSet (*class in pyhdx.models*), [33](#page-36-1) HDXTimepoint (*class in pyhdx.models*), [34](#page-37-1) hex\_to\_rgb() (*in module pyhdx.support*), [47](#page-50-1)

### I

index (*pyhdx.models.Coverage property*), [30](#page-33-0) index (*pyhdx.models.CoverageSet property*), [31](#page-34-1) InitialGuessControl (*class in pyhdx.web.controllers*), [51](#page-54-0)

## K

KineticsFitResult (*class in pyhdx.fitting*), [38](#page-41-2)

## L

load\_fitresult() (*in module pyhdx.fileIO*), [45](#page-48-0) LocalThreadExecutor (*class in pyhdx.output*), [46](#page-49-1)

## M

make\_color\_array() (*in module pyhdx.support*), [47](#page-50-1) make\_monomer() (*in module pyhdx.support*), [47](#page-50-1)

module pyhdx.fileIO, [44](#page-47-1) pyhdx.fitting, [38](#page-41-2) pyhdx.fitting\_torch, [42](#page-45-1) pyhdx.models, [29](#page-32-3) pyhdx.output, [46](#page-49-1) pyhdx.support, [47](#page-50-1) mse\_loss (*pyhdx.fitting\_torch.TorchFitResult property*), [43](#page-46-0) multi\_otsu() (*in module pyhdx.support*), [47](#page-50-1)

## N

name (*pyhdx.models.HDXMeasurement property*), [32](#page-35-1) name (*pyhdx.models.HDXTimepoint property*), [35](#page-38-0) Np (*pyhdx.models.Coverage property*), [29](#page-32-3) Np (*pyhdx.models.HDXMeasurement property*), [31](#page-34-1) Nr (*pyhdx.models.Coverage property*), [29](#page-32-3) Nr (*pyhdx.models.HDXMeasurement property*), [31](#page-34-1) Nt (*pyhdx.models.HDXMeasurement property*), [31](#page-34-1)

## O

output (*pyhdx.fitting.KineticsFitResult property*), [38](#page-41-2)

## P

params (*pyhdx.fitting.EmptyResult attribute*), [38](#page-41-2) PeptideFileInputControl (*class in pyhdx.web.controllers*), [49](#page-52-2) PeptideMasterTable (*class in pyhdx.models*), [35](#page-38-0) peptides (*pyhdx.models.HDXMeasurement attribute*), [32](#page-35-1) percent\_coverage (*pyhdx.models.Coverage property*), [30](#page-33-0) pH (*pyhdx.models.HDXMeasurement property*), [32](#page-35-1) pprint\_df\_to\_file() (*in module pyhdx.support*), [47](#page-50-1) Protein (*class in pyhdx.models*), [37](#page-40-1) ProteinControl (*class in pyhdx.web.controllers*), [54](#page-57-0) pyhdx.fileIO module, [44](#page-47-1) pyhdx.fitting module, [38](#page-41-2) pyhdx.fitting\_torch module, [42](#page-45-1) pyhdx.models module, [29](#page-32-3) pyhdx.output module, [46](#page-49-1) pyhdx.support module, [47](#page-50-1)

### R

r\_number (*pyhdx.models.Coverage property*), [30](#page-33-0) rate (*pyhdx.fitting.KineticsFitResult property*), [39](#page-42-0) RatesFitResult (*class in pyhdx.fitting*), [39](#page-42-0)

read\_dynamx() (*in module pyhdx.fileIO*), [45](#page-48-0) reduce\_inter() (*in module pyhdx.support*), [47](#page-50-1) redundancy (*pyhdx.models.Coverage property*), [30](#page-33-0) reg\_loss (*pyhdx.fitting\_torch.TorchFitResult property*), [43](#page-46-0) regularization\_percentage (*pyhdx.fitting\_torch.TorchFitResult property*), [43](#page-46-0) rfu\_peptides (*pyhdx.models.HDXMeasurement property*), [32](#page-35-1) rfu\_peptides (*pyhdx.models.HDXTimepoint property*), [35](#page-38-0) rfu\_residues (*pyhdx.models.HDXMeasurement property*), [32](#page-35-1) rfu\_residues (*pyhdx.models.HDXMeasurementSet property*), [34](#page-37-1) rfu\_residues (*pyhdx.models.HDXTimepoint property*), [35](#page-38-0) rgb\_to\_hex() (*in module pyhdx.support*), [48](#page-51-0) run\_optimizer() (*in module pyhdx.fitting*), [42](#page-45-1)

## S

s\_r\_mask (*pyhdx.models.CoverageSet property*), [31](#page-34-1) save\_fitresult() (*in module pyhdx.fileIO*), [46](#page-49-1) scale() (*in module pyhdx.support*), [48](#page-51-0) select() (*pyhdx.models.PeptideMasterTable method*), [36](#page-39-0) series\_to\_pymol() (*in module pyhdx.support*), [48](#page-51-0) SessionManagerControl (*class in pyhdx.web.controllers*), [57](#page-60-0) set\_backexchange() (*pyhdx.models.PeptideMasterTable method*), [36](#page-39-0) set\_control() (*pyhdx.models.PeptideMasterTable method*), [36](#page-39-0) shutdown() (*pyhdx.output.LocalThreadExecutor method*), [46](#page-49-1) state (*pyhdx.models.HDXMeasurement attribute*), [32](#page-35-1) state (*pyhdx.models.HDXTimepoint attribute*), [35](#page-38-0) states (*pyhdx.models.PeptideMasterTable property*), [37](#page-40-1) submit() (*pyhdx.output.LocalThreadExecutor method*), [46](#page-49-1)

## T

- tau (*pyhdx.fitting.KineticsFitResult property*), [39](#page-42-0) temperature (*pyhdx.models.HDXMeasurement property*), [32](#page-35-1) timepoints (*pyhdx.models.HDXMeasurement attribute*), [32](#page-35-1) timepoints (*pyhdx.models.HDXMeasurementSet attribute*), [34](#page-37-1)
- to\_file() (*pyhdx.fitting\_torch.TorchFitResult method*), [43](#page-46-0)
- to\_file() (*pyhdx.fitting\_torch.TorchFitResultSet method*), [43](#page-46-0)
- to\_file() (*pyhdx.models.HDXMeasurement method*), [33](#page-36-1)
- to\_file() (*pyhdx.models.HDXMeasurementSet method*), [34](#page-37-1)
- to\_file() (*pyhdx.models.Protein method*), [37](#page-40-1)
- TorchFitResult (*class in pyhdx.fitting\_torch*), [42](#page-45-1)
- TorchFitResultSet (*class in pyhdx.fitting\_torch*), [43](#page-46-0)
- total\_loss (*pyhdx.fitting\_torch.TorchFitResult property*), [43](#page-46-0)
- try\_wrap() (*in module pyhdx.support*), [48](#page-51-0)

### W

weighted\_average() (*pyhdx.models.HDXTimepoint method*), [35](#page-38-0)

## X

- X (*pyhdx.models.Coverage attribute*), [29](#page-32-3)
- X\_norm (*pyhdx.models.Coverage property*), [29](#page-32-3)

## Z

Z (*pyhdx.models.Coverage attribute*), [29](#page-32-3) Z\_norm (*pyhdx.models.Coverage property*), [29](#page-32-3)